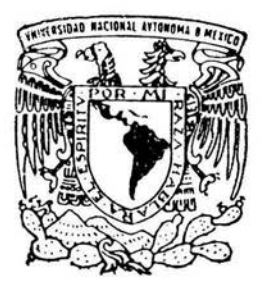

# UNIVERSIDAD NACIONAL AUTONOMA **DE' MEXICO**

FACULTAD DE INGENIERIA

# ANALISIS DE TIEMPO EXTRA PARA RUTAS DE DISTRIBUCION EN UNA EMPRESA DE MENSAJERIA

**T** E S I S QUE PARA OBTENER EL TITULO DE: **INGENIERO INDUSTRIAL**  PRESENTA: **PALOMA DEL CARMEN ESTRADA MARQUEZ** 

DIRECTORA: M.I. LOURDES ARELLANO BOLIO

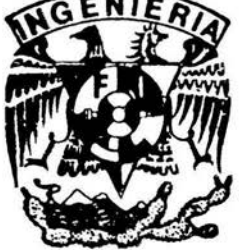

CD. UNIVERSITARIA, D. F.

2004

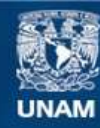

Universidad Nacional Autónoma de México

**UNAM – Dirección General de Bibliotecas Tesis Digitales Restricciones de uso**

# **DERECHOS RESERVADOS © PROHIBIDA SU REPRODUCCIÓN TOTAL O PARCIAL**

Todo el material contenido en esta tesis esta protegido por la Ley Federal del Derecho de Autor (LFDA) de los Estados Unidos Mexicanos (México).

**Biblioteca Central** 

Dirección General de Bibliotecas de la UNAM

El uso de imágenes, fragmentos de videos, y demás material que sea objeto de protección de los derechos de autor, será exclusivamente para fines educativos e informativos y deberá citar la fuente donde la obtuvo mencionando el autor o autores. Cualquier uso distinto como el lucro, reproducción, edición o modificación, será perseguido y sancionado por el respectivo titular de los Derechos de Autor.

# ESTA TESIS NO SALL DE LA BIBLIOTECA

 $\tilde{\eta}$ 

 $\label{eq:2.1} \begin{array}{c} \mathcal{C}^{\mathcal{C}}(z) = \mathcal{C}^{\mathcal{C}}(z) \mathcal{C}^{\mathcal{C}}(z) \\ \mathcal{C}^{\mathcal{C}}(z) = \mathcal{C}^{\mathcal{C}}(z) \end{array}$ 

# AGRADECIMIENTOS

A la Universidad Nacional Autónoma de México por la formación critica y libre.

A la Facultad de Ingeniería

A mi directora de tesis M. l. Lourdes Arellano Bolio

Al lng. Leonardo Bañuelos S.

A todos mis profesores

Gracias ·

 $\gamma_{\rm m} = 2.5 \times 10^{-3}$ 

 $10 - 31$ Autorico a la Dirección General de Bibliotecas de la Versita difundir en formato electrónico e impreso el recepcional. trabajo  $mi$ conter do **d**e CONNA  $ABRE:$  $H<sub>O</sub>$ xada  $Y C_f$   $P$   $7$ **ETIEMBEL**  $\vec{\Phi} = \vec{e} - \frac{1}{\text{Area}(\omega \vec{w}) \text{tan}(\omega \vec{v})}$  . Then,  $\vec{e} = \vec{e} + \frac{1}{2} \vec{e} + \frac{1}{2} \vec{e} + \frac{1}{2} \vec{e} + \frac{1}{2} \vec{e} + \frac{1}{2} \vec{e} + \frac{1}{2} \vec{e} + \frac{1}{2} \vec{e} + \frac{1}{2} \vec{e} + \frac{1}{2} \vec{e} + \frac{1}{2} \vec{e} + \frac{1}{2} \vec{e} + \frac{1}{2} \vec{e}$ 

 $5 - 2$ 

Yaya, porque contigo se crea un mundo maravilloso.

Al Avi por hacer nietos inteligentes.

A mi mami y a mi papi por todos los años hasta llegar aquí, esto es un logro compartido; saben cómo los quiero.

A la Montse por la fantasía, a la Fati por la realidad, y a las dos por lo que tenemos, pues no seriamos nosotras sin nosotras.

A José Ramón, porque eres lo más importante, por esta nuestra vida de siempre, por compartir, por ser y por estar.

A mi abuelita Mita, por sus buenos deseos.

A mis primos porque desde siempre vamos creciendo juntos.

A mis tíos por formar parte de este todo.

A las familias Gally Jordá, Messeguer Gally y Gally Vilar, mi otra familia que es ésta misma.

A todos los quiero mucho

ÍNDICE

# Capítulo 1. INTRODUCCIÓN

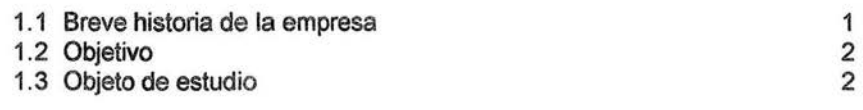

# Capítulo 2. MARCO TEÓRICO

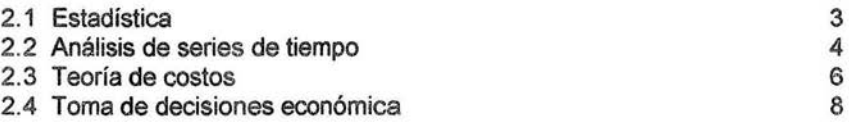

# Capítulo 3. DESCRIPCIÓN DE LA SITUACIÓN ACTUAL

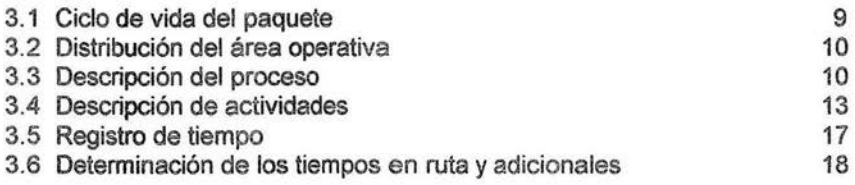

# Capítulo 4. DESARROLLO

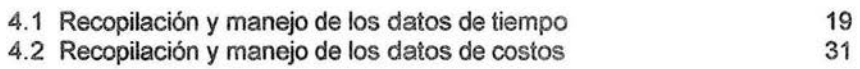

# Capítulo 5. RESULTADOS

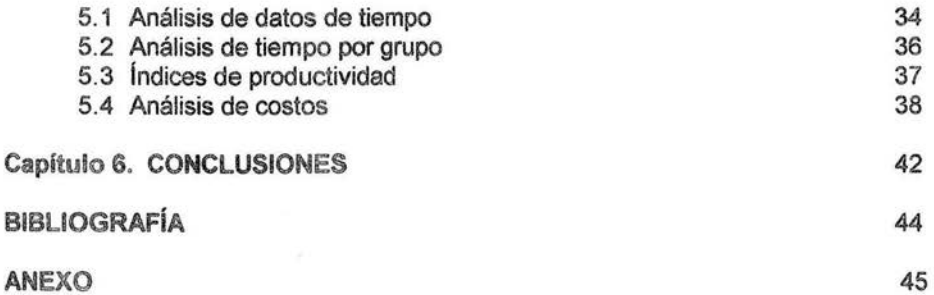

El presente trabajo es un análisis del tiempo extra que laboran los choferes en una empresa de mensajería y se centra en dos factores: tiempo y costo.

La primer parte se refiere al análisis del tiempo total laborado por cada chofer; esto es: tiempo en ruta, tiempo en la operación y el tiempo extra. En la segunda parte se analizan los costos del tiempo extra y el costo de contratar más personal.

### 1.1 Breve historia de la empresa

Mensajería Especializada, es una empresa que se fundó hace 90 años en Estados Unidos, iniciando sus operaciones de entrega para una tienda de alimentos surtiendo los pedidos de las amas de casa . En un principio se hizo a pie, conforme se dieron a conocer tuvieron que utilizar bicicletas y desde entonces, además de repartir alimentos, se dedicaron a entregas especiales, tales como llevar el correo a las oficinas regionales, medicinas de las farmacias, etc. Movían cualquier tipo de mercancía que la gente solicitara.

Con esto, surgió la idea de organizarse y fundar una empresa que se dedicara a recolectar y entregar mercancía con un servicio "puerta a puerta". Conforme fue creciendo el negocio y el número de clientes, se fueron extendiendo a diferentes poblados cercanos, hasta llegar a cubrir entregas y recolecciones en un estado. Se contrató personal calificado, adquiriendo vehículos para poder dar el servicio, dándose a conocer poco a poco.

Con el comienzo de la aviación, se inició una de las mayores oportunidades de crecimiento: entregar paquetes en otros estados utilizando aviones; así se crearon centros de atención en diferentes estados.

Con el comienzo de la Segunda Guerra Mundial, se vio interrumpido el servicio, aunque ya se contaba con un servicio a 20 estados. Al final de la guerra la empresa se vio afectada; sin embargo, su trayectoria permitió que la gente siguiera creyendo en ella. Para 1978 se iniciaron las operaciones internacionales.

En México se iniciaron operaciones hace 14 años, empezando sólo con servicio internacional. Después de estar en el mercado dos años, se abrieron centros operativos a lo largo del territorio nacional para ofrecer a los clientes el servicio nacional.

A partir de ese momento, la empresa ha ido creciendo y posicionándose en el mercado, lo cual ha implicado cambios en los diferentes centros operativos para poder satisfacer las necesidades de los clientes.

### 1. 2 Objetivo

El objetivo del presente trabajo es proporcionar a la empresa "Mensajería Especializada" los elementos necesarios para tomar una decisión en torno a la solicitud de contratación de más personal en el área operativa.

#### 1. 3 Objeto de estudio

El centro de distribución en el que se enfoca este estudio, tiene a su cargo el Distrito Federal y zona metropolitana con un volumen de entrega diario de 3,700 piezas y un volumen de recolección de 3,500 piezas. Para cubrir este volumen y dar servicio a 49 rutas locales y dos rutas foráneas, la empresa cuenta con 51 choferes de reparto y 15 auxiliares administrativos.

Con este número de choferes se tiene que dar servicio a todas las rutas, realizar las actividades propias de la operación y cubrir eventualidades como son apoyo a otras rutas, entregas y recolecciones especiales; así como faltas, incapacidades y vacaciones.

El área operativa solicitó la contratación de personal, ya que con el que actualmente cuenta no cubren todas las necesidades; por lo que muchas veces las actividades no cubiertas las realizan los supervisores o se pide apoyo al personal administrativo.

Al ser el pago de nómina uno de los costos más altos del centro de distribución -tanto el salario, como el pago de tiempo extra-, la directiva del área de operaciones rechazó la solicitud hasta no tener un análisis detallado de la situación actual, para poder tomar una decisión.

El presente trabajo proporciona el análisis de tiempos y costos con el número de choferes con que se presenta esta situación; así como el análisis y resultados de contratar más personal; para tener un panorama más amplio y saber si el número de choferes con que se cuenta es el adecuado o si es insuficiente.

### 2.1 Estadística

La estadística está ligada con los métodos científicos en la toma, organización, recopilación, presentación y análisis de datos, tanto para la deducción de conclusiones como para tomar decisiones razonables de acuerdo con tales análisis.

En un sentido más estricto, el término se utiliza para denotar los mismos datos o números que se derivan de ellos, como, por ejemplo, promedios. Así, se habla de estadística de empleo, estadística de accidentes, etc.

Tradicionalmente la estadística se refería a la agrupación de datos *e* ilustración de los mismos en diferentes tipos de gráficas. En ingeniería es común la utilización de estadística sobretodo como herramienta para control de calidad, el rechazo o aceptación de productos manufacturados. Así, la estadística se considera como "La ciencia de fundamentar la inferencia en datos observados y todo el problema de la toma de decisiones de cara a la incertidumbre"

En la conceptualización de la estadística moderna, además de recolectar, presentar y graficar, relaciona directamente el problema de la toma de decisiones y proporciona modelos necesarios para estudiar situaciones donde interviene la incertidumbre.

La estadística ha sido catalogada desde diferentes perspectivas: como una rama más de las matemáticas, una ordenación de conjunto de datos, otro más amplio, describe la estadística como "la totalidad de métodos que aplican una recolección, procesamiento, análisis *e* interpretación de cualquier tipo de datos" La característica reciente más sobresaliente de la estadística ha sido el cambio de métodos meramente descriptivos por otros que sirven para hacer generalizaciones.

Para fines prácticos, existen dos diferentes tipos de estadística, éstas son la estadística descriptiva y la estadística de deducción, llamada inferencia estadística. La estadística descriptiva es cualquier tratamiento de datos que esté diseñado para resumir o describir algunas de sus características más importantes sin intentar deducir nada que escape del alcance de los datos; ésta se utiliza mucho en el área comercial. Mientras que la inferencia estadística sirve para la elaboración de planes a corto y largo plazo. Uno de los problemas de estadística inferencial es la aparición de riesgos que presenta hacer generalizaciones equivocadas.

### 2. 2 Análisis de series de tiempo

Existen varias formas para pronosticar valores futuros. Una de ellas, el método intrínseco, en el cual se predicen los valores futuros de ciertas variables a partir de valores obtenidos en el pasado. Una de las técnicas estadísticas importantes incluida en el método intrínseco es el análisis de series de tiempo (secuencia ordenada de los valores de una variable observados a intervalos iguales), con lo que nos referimos a datos estadísticos que se recopilan, observan o registran en intervalos de tiempos regulares, datos registrados de forma periódica.

Para pronósticos a corto plazo, se usan mucho los métodos de series de tiempo. Una serie de tiempo es simplemente una lista cronológica de datos históricos, para que la suposición esencial sea que la historia predice el futuro de manera razonable.

Cuando observamos la gráfica de una serie de tiempo, resulta difícil creer que algún tipo de análisis podría poner en orden el movimiento aparentemente accidentado de los datos a través del tiempo. No obstante, si hacemos algunas suposiciones simplificadoras, se hace posible identificar, explicar y medir las fluctuaciones que figuran en las series de tiempo.

De manera más específica, supondremos que existen cuatro tipos básicos de variación, los cuales, contribuyen a los cambios observados en un periodo de tiempo.

Además se supone una relación multiplicativa existente entre las componentes, es decir, cualquier valor particular de una serie es el producto de factores que se pueden atribuir a las cuatro componentes.

En la Tendencia secular o tendencia a largo plazo, se intenta dar a entender que se trata del movimiento subyacente uniforme o regular de una serie en un periodo de tiempo muy largo. En términos intuitivos, la tendencia de una serie de tiempo caracteriza el patrón gradual y consistente de las variaciones de la propia serie, que se consideran consecuencias de fuerzas persistentes que afectan el crecimiento o la reducción y que ejercen influencia con la relativa lentitud.

El problema que existe en el análisis de tendencias consiste en describir el movimiento subyacente o el recorrido general de una serie de tiempo en términos cuantitativos. En muchas series, los patrones de crecimiento o reducción gradual se pueden describir razonablemente bien por medio de una línea recta, pero en otros se requieren curvas más complicadas.

La variación estacional corresponde a los movimientos en una serie de tiempo que recurren año tras año en los mismos meses o trimestres del año, con la misma intensidad. Algunas veces el término de variación estacional se aplica a otros movimientos periódicos por naturaleza como los que ocurren en un día, una semana o un mes cuyo periodo es cuando mucho un año. En cualquier caso el movimiento que se describe es sumamente evidente.

Aun en los casos en que la variación estacional no es de interés básico, a menudo se debe medir en términos estadísticos para facilitar el estudio de otro tipo de variaciones.

Después de que se han eliminado en forma estadística la tendencia y la variación estacional de una serie de tiempo, hace falta tomar en consideración las variaciones cíclicas e irregulares. En las series de tiempo, las variaciones irregulares son de dos clases: variaciones que son provocadas por acontecimientos especiales, fácilmente identificables y variaciones aleatorias, cuyas causas no se pueden señalar en forma exacta.

La mayor parte del tiempo, las variaciones irregulares, debidas a la incidencia de los acontecimientos especiales se pueden reconocer e identificar sin dificultad con los fenómenos que las provocan; enseguida, simplemente se pueden eliminar los datos que reflejen su impacto antes de medir las otras componentes de ta serie de tiempo. En relación con esas clases de fluctuaciones esencialmente aleatorias hay poco que decir, salvo que, por lo general, tienden a equilibrarse a la larga.

Es concebible que en cualquier serie de tiempo que se estudie, no haya en realidad movimientos sistemáticos y que todas tas fluctuaciones observadas en la serie sean, de hecho, irregulares. Ordinariamente, antes de intentar medir, por ejemplo, una tendencia, quizá queramos demostrar si hay o no en realidad un movimiento significativo, pero irregular en la serie.

La variación cíclica se define como aquella que permanece en una serie, después de que se han eliminado las tendencias y las variaciones, estacional e irregular. En realidad, es mucho más que eso; pero, en el análisis clásico de las series de tiempo, este proceso de eliminación constituye la manera habitual de medir la variación cíclica o los ciclos comerciales.

El motivo para basar los pronósticos en series de tiempo es que, habiendo observado alguna regularidad en el movimiento de los datos a través del tiempo, tenemos la esperanza de que lo que ha sucedido en el pasado seguirá sucediendo, en mayor o menor grado, o volverá a suceder en el futuro. Por lo tanto la manera evidente de pronosticar la tendencia de una serie de tiempo consiste en realizar una extrapolación a partir de la ecuación de tendencia que describe los datos históricos.

Por extrapolación nos referimos a extender la tendencia al futuro para estimar un valor que está fuera de la escala o un intervalo de los valores utilizados para obtener la ecuación de tendencia .

Se buscan las irregularidades y patrones apreciables en series históricas que, por ser persistentes no se pueden pasar por alto. Si después se basan los pronósticos en estas regularidades y patrones, simplemente estamos expresando la confianza en que el futuro se deriva del pasado con cierto grado de consistencia y que lo que ha sucedido en el pasado seguirá sucediendo, en mayor o menor grado en el futuro.

El promedio básico en la elaboración de un promedio móvil es la elección de un periodo apropiado, esta elección depende considerablemente de la naturaleza de los datos y del propósito para el cual se elabora el índice. Ordinariamente, el objeto de ajustar un promedio móvil es el de eliminar hasta donde sea posible las fluctuaciones indeseables o perturbadoras de los datos. Al describir la tendencia de los datos anuales por medio de un promedio móvil, el problema principal radica en eliminar aquellas desviaciones hacia arriba o debajo de los datos de la tendencia básica, que se deben a las tendencias cíclicas.

En lugar de tomar todos los datos históricos, se pueden promediar algunos de los últimos datos o de los más recientes para reducir el efecto de las fluctuaciones aleatorias. Como se usan los datos más recientes para el pronóstico, un promedio móvil responde al cambio en el proceso de una manera más rápida.

### 2.3 Teoria de Costos

La empresa es el instrumento universalmente empleado para producir y poner en manos del público la mayor parte de los servicios existentes en la economía. la empresa desarrolla su actividad en conexión con otros agentes y esta relación condiciona el cumplimiento del objetivo que motivan su existencia. Para tratar de alcanzar sus objetivos, la empresa obtiene del entorno los factores que emplea en la producción, tales como las materias primas, maquinarias y equipo, mano de obra, capital, etc.

Toda empresa al producir incurre en unos costos. Los costos de producción están en el centro de las decisiones empresariales, ya que todo incremento en los costos de producción normalmente significa una disminución de los beneficios de la empresa. De hecho, las empresas toman las decisiones sobre la producción y las ventas a la vista de los costos y los precios de venta de los bienes que lanzan al mercado.

En el proceso de producción de un bien o servicio se utilizan factores tales como capital, recursos humanos, recursos naturales, que serán utilizados como insumos en la producción. El precio del factor recurso humano es el salario. El último representa un ingreso para el trabajador y un costo para el empresario. Esos gastos, relacionados con la mano de obra, son costos variables para la empresa, que aumentan a medida que se expande la producción.

Otros ejemplos de costos variables son los gastos relacionados con el consumo de la energía eléctrica, el agua, y el uso de materia prima. El total de los gastos de los factores de producción variables se denominan costos variables totales (TVC) que dependen del nivel del producción [TVC=f(Q)].

También hay costos que no dependen del nivel de producción. Por ejemplo, las primas del seguro contra incendio, terremoto y huracán son costos para la empresa independientemente del nivel de producción realizado durante el mes.

Estos gastos que no varían con el nivel de producción, se denominan costos fijos totales (TFC). Por ejemplo, el alquiler de un edificio en el cual la empresa lleva a cabo la producción, los intereses, los impuestos de la propiedad, son todos gastos clasificados como costos fijos.

La suma de los costos fijos totales (TFC) y los costos totales variables (TVC) constituyen el costo total (TC). En forma de ecuación: TC = TFC + TVC. De estos costos podemos derivar los costos por unidad o los costos promedio. Si dividimos el costo total entre la producción total, obtendremos el costo total promedio o el costo total por unidad (ATC).

La división del costo total variable (TVC) y la producción total es el costo variable por unidad o el costo variable promedio (AVC). Cuando dividimos el costo total fijo (TFC) entre las unidades producidas, obtenemos el costo total fijo por unidad (AFC) y podemos también concluir que el costo total promedio es igual a: AVC + AFC = ATC.

Otro costo de suma importancia en el análisis económico es el costo marginal y se define como el cambio que ocurrirá en el costo total cuando se produce una unidad más del producto. Este costo se conoce como el costo marginal (MC).

Los costos promedios anteriormente mencionados y el costo marginal se conocen como costos a corto plazo. En economía, el corto plazo es periodo, de la toma de decisiones, en el cual algunos costos son fijos y otros variables.

### 2.4 Toma de decisiones económicas

Muchas personas o empresas que toman decisiones lo hacen sin conocer la toma de decisiones económica y esto provoca pérdidas.

En primer lugar se deben mantener las normas, es decir, ver que las actividades se desarrollen conforme a lo planeado, que los costos no excedan al costo estándar preestablecido, que la mano de obra lleve a cabo el trabajo de acuerdo con el método estándar predeterminado, que el material y la mano de obra necesarias estén disponibles.

Lo segundo es mejorar los estándares existentes, de manera que la empresa pueda mantener o aumentar sus utilidades; para esto se deben generar alternativas. En forma ideal, se pone a prueba todas las normas y métodos (de su esfera de responsabilidad), buscar alternativas y adoptarlas de acuerdo con criterios económicos.

Este papel es vital, debido a que cualquier empresa que se conforme sólo con mantener sus estándares existentes, declinará a causa de la presión de la competencia.

Cada peso que se gasta, que se tiene la intención de gastar o que no se tiene la intención de gastar, se convierte en la base de una toma de decisiones económicas. Si una empresa decide no hacer nada con respecto a su nómina estará tomando una decisión económica.

Una decisión de no hacer nada implica la decisión de seguir con la práctica actual y de rechazar todas las demás alternativas, las que conozca y las que no conozca por no haberlas buscado.

Una alternativa siempre debería compararse con una alternativa aceptable, observando que la alternativa de "no hacer nada" puede ser la aceptable.

## DESCRIPCIÓN DE LA SITUACIÓN ACTUAL

En la actualidad la empresa "Mensajería Especializada" cuenta con un servicio de recolección de 25,000 piezas diarias y 8, 700 clientes regulares a lo largo del país. El centro operativo al que nos vamos a enfocar, tiene a su cargo el Distrito Federal y zona metropolitana, con un volumen de entrega diario de 3, 700 piezas y un volumen de recolección de 3,500 piezas.

Para realizar la operación y dar servicio a 49 rutas locales y dos foráneas, la empresa cuenta con 51 choferes de reparto, los cuales tienen asignadas distintas actividades relacionadas con la operación, así como entregas y recolecciones.

Las 51 rutas se distribuyen en dos zonas (A y B) y estas a su vez en grupos de trabajo por área geográfica, y cada uno de estos grupos con sus respectivas rutas de reparto.

Se cuenta con una flotilla de 85 automóviles, los cuales se componen de 4 tipos de vehículos: Pointers pick-up de 1. 3 toneladas, combis de 1. 7 toneladas, Ford Econoline de 2.7 toneladas y Vanettes de 3.1 toneladas; para los servicios especiales se cuenta con vehículos con una capacidad de 3.5 toneladas.

El servicio que ofrece "Mensajería Especializada" es la recolección y entrega de mercancía; para esto, el centro de distribución realiza lo que se conoce como operación, que consiste en separar y seleccionar esta mercancía en función del destino de los paquetes. A continuación se describen los procesos y actividades del centro operativo.

#### 3.1 Ciclo de vida del paquete

• Cliente

Remitente en posesión del paquete.

Llamada del cliente, solicitud de recolección por internet o recolección programada.

• Mensajería especializada

Recolección física del paquete por el chofer asignado a la zona.

• Centro de distribución origen

Selección del paquete, dependiendo el lugar de destino.

Se coloca en la camioneta de destino.

• Centro de paso

Es un punto intermedio entre el centro de origen y el centro de destino. El paquete se coloca en las camionetas de destino.

• Centro de distribución destino

Revisión del destino del paquete.

Se coloca el paquete en el vehículo de la ruta final de entrega.

• Entrega

El chofer asignado a la zona hace la entrega física del paquete.

• Destinatario

El consignatario recibe el paquete.

### 3.2 Distribución del área operativa

El área operativa consiste básicamente en la zona donde se encuentra la banda transportadora, a lo largo de la cual se concentran las unidades de carga y descarga y es el punto neurálgico de la operación; ya que es aquí en donde se seleccionan y distribuyen todos los paquetes que han sido recolectados y serán entregados a su destino. La distribución se muestra en la figura 3.2.

### 3.3 Descripción del proceso

### Operación matutina (recolección y sorteo)

La operación matutina consiste en la manipulación de los paquetes antes de salir a su destino y se divide en las siguientes actividades:

- Recolección de los sobres internacionales
- Recolección de paquetes en la aduana
- Descarga de los transportes fuente
- Separación de los paquetes en zonas
- Selección de los paquetes por ruta (o área)
- Carga de los paquetes en los transportes destino

El sorteo consiste básicamente en la separación y selección de los paquetes que deben llegar a su destino. Comprende exclusivamente el recorrido y manejo de los paquetes que llegan al centro de distribución.

Esta operación debe realizarse en un lapso de 1.75 horas; inicia a las 8:45am y finaliza a las 10:30am, hora de salida de las rutas a sus respectivos destinos. Esta actividad consume un total de 31.5 horas-hombre, alcanzando un promedio de 95 piezas por hora-hombre .

Para hacer más eficiente el sorteo se cuenta con una banda transportadora de tres velocidades que corre en dos direcciones; las ventajas del uso de una banda transportadora con estas características son que el flujo de los paquetes es único y lineal, todos los paquetes no seleccionados se acumulan al final de la banda, por lo que es más sencillo el "reciclado" y debido al poco manejo o manipulación de los paquetes su daño es mínimo o nulo.

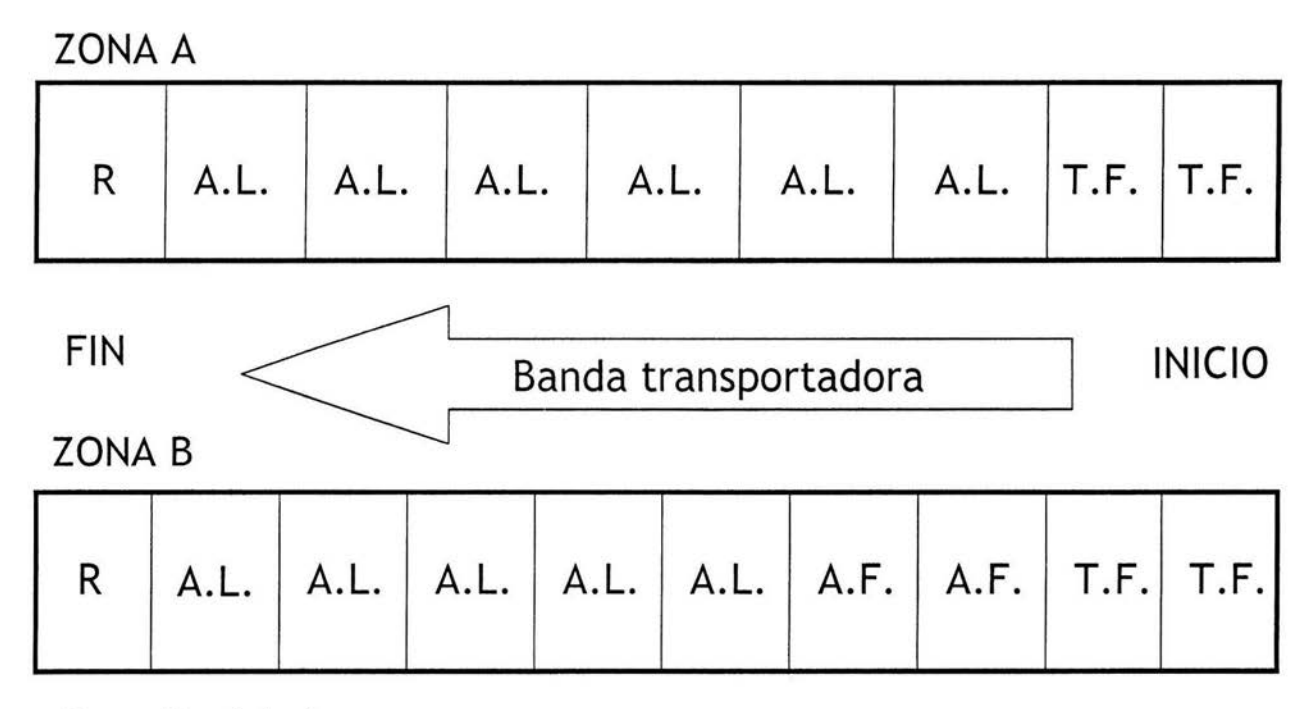

- R: Reciclado
- A. L.: Área local
- A.F.: Área foránea
- T.F.: Transporte Fuente

FIGURA 3.2

Los transportes fuente y de ruta se acomodan en dos líneas únicas junto a la banda transportadora, divididos en 2 zonas, cada lado de la banda corresponde a una zona: zona A, dividida en 6 áreas con un total de 27 unidades y la zona B dividida en 5 áreas con 24 unidades.

Las dos primeras posiciones de cada zona están destinadas al área de descarga, donde se colocan los transportes fuente que son los vehículos que contienen todos los paquetes que deben ser entregados.

Esta operación se realiza con dos vehículos simultáneamente, uno de cada lado. Diariamente se descargan 12 vehículos: 5 procedentes de la aduana, 2 de San Luis Potosí, 2 de Monterrey, 1 de Guadalajara, 1 de Querétaro y 1 vehículo de sobres procedentes del aeropuerto de la Ciudad de México.

Los choferes que realizan la descarga, colocan los paquetes sobre la banda transportadora de manera que no se encimen y con la guía (etiqueta con todos los datos del paquete origen/destino) hacia arriba, esto facilita a los choferes asignados identificar y seleccionar los paquetes que les corresponden, logrando un proceso más eficiente.

La separación consiste en revisar el código postal del paquete y separarlo de acuerdo a la zona destino (A o B), es decir, lo dejan correr de su lado o lo empujan al otro lado de la banda según sea el caso. En este punto, los paquetes ya se han separado por zonas A y B.

El paquete sigue su recorrido a lo largo de la banda, y es revisado por los choferes asignados a la selección de los paquetes por área; por cada tres o cuatro transportes de ruta (dependiendo del volumen de carga) se cuenta con un chofer. Su trabajo consiste en revisar el destino de los paquetes que van sobre la banda, tomar los que correspondan a los transportes del área que tienen asignados, y de acuerdo a la ruta de destino colocarlo en la unidad correspondiente, dejando correr por la banda los paquetes cuyo código postal no corresponda a sus áreas asignadas, para que sean seleccionados y cargados por el chofer correspondiente.

Un panorama ideal sería que no quedaran paquetes al final de la banda; pero pueden existir varias causas para que esto no ocurra: el paquete está en malas condiciones (abierto, roto, mojado), la guía tiene algún error, o por distracción del chofer asignado. A estos paquetes que no fueron seleccionados y llegan al final de la banda, se le conoce como "reciclado".

Los paquetes en malas condiciones o con errores en la guía se canalizan al área correspondiente para su corrección (esto se describe en el proceso de reciclado) y los paquetes que no presentan estos casos se regresan al inicio de la banda para que sean seleccionados.

Una vez que se han descargado todos los transportes fuente y no quedan paquetes sobre la banda o en el área de "reciclado", es decir, que todos los paquetes han sido seleccionados y cargados en las unidades correspondientes; entonces cada chofer revisa su carga, se reporta con su supervisor y sale del centro de distribución para realizar su ruta. En el momento que los transportes de ruta salen del centro se da por terminada la operación matutina.

El diagrama (figura 3.3) muestra el manejo del paquete dentro del centro operativo, indica el flujo que siguen los paquetes que llegan al centro de distribución, los cuáles se separan y seleccionan por los choferes asignados y finalmente son entregados al destinatario.

### 3.4 Descripción de actividades

La operación matutina consta de varias actividades, por lo mismo se tienen distintos horarios de entrada.

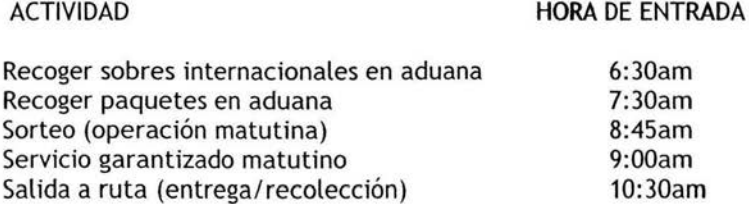

A continuación se describe cada una de las actividades, de acuerdo a la hora de entrada.

#### 6:30am. Recolección de sobres internacionales en aduana

El chofer asignado a esta actividad, llega al centro de distribución y sale en una unidad "Pointer" al Aeropuerto Internacional de la Ciudad de México. Su actividad en el aeropuerto es recibir los sobres internacionales y regresar al centro de distribución.

Al llegar al centro, el chofer registra de entrada con un scanner todos los sobres y los separa de acuerdo a la zona de destino (A, B, o rutas foráneas).

Al tenerlos separados, se los entrega a las personas responsables de las zonas A y B para colocarlos en la banda transportadora y a los responsables de las unidades de las rutas foráneas para que se carguen en el vehículo correspondiente.

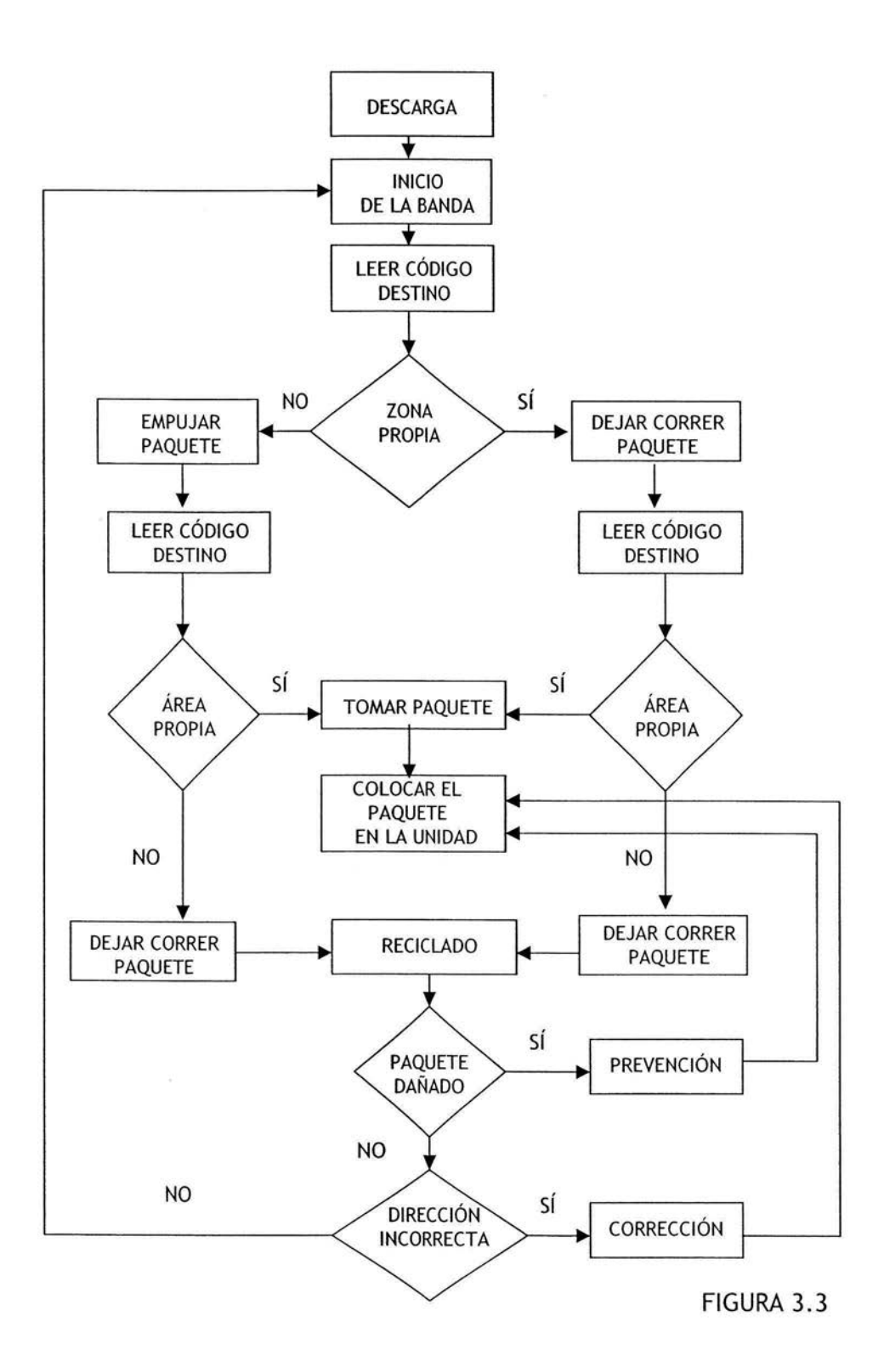

### 7:30am. Recolección de paquetes en la aduana

El chofer asignado a esta actividad, llega al centro de distribución y sale en una unidad "Combi" o "Vanette", a la aduana del Aeropuerto Internacional de la Ciudad de México, en donde recoge los paquetes que por alguna razón no pudieron ser liberados y regresa al centro de distribución.

Al llegar al centro, el chofer registra de entrada con un scanner cada paquete, y los coloca al inicio de la banda, para que sean seleccionados de acuerdo al destino.

### 8:45am. Sorteo

Existen diferentes actividades específicas que realizan los choferes asignados al sorteo. Los 18 choferes que participan en el sorteo, al terminar realizan ruta de entrega y recolección. Los choferes están distribuidos de la siguiente manera: Descarga (2) Separación (2) Área de ruta (11) Unidad foránea (2) Reciclado (1)

Descarga. Consiste en descargar todos los paquetes de la unidad que está en línea, siguiendo los métodos de trabajo seguro, colocándolos sobre los rodillos de descarga, con los datos de destino hacia arriba. Estos rodillos de descarga, dejan caer los paquetes sobre la banda transportadora.

Separación. Consiste en leer los datos de destino de la guía; si el paquete tiene etiqueta que lo identifica como paquete garantizado, lo separa en una tarima para que éste sea recogido por los choferes encargados del servicio garantizado. Si el paquete no es garantizado, se lee el código postal del destino que aparece en la etiqueta o guía que tiene cada uno de los paquetes.

Se coloca el paquete del lado de la banda que le corresponda de acuerdo a la zona destino (A o B); esto es, si el paquete va a la zona del lado en el que están situados, entonces simplemente se deja correr el paquete, y si corresponde a la otra zona, se empuja el paquete al otro lado de la banda transportadora. No se deben encimar los paquetes.

Área de ruta (local). A lo largo de ambos lados de la banda (zonas A y B), se encuentran estacionadas todas las camionetas que hacen las entregas, acomodadas por área de entrega local . La zona A está dividida en 6 áreas y la zona B en 5 áreas; con un chofer por cada área.

El proceso consiste en revisar el código postal de destino de los paquetes que corren por la banda transportadora, los cuáles ya están separados por zona; si el código corresponde a alguna de las camionetas que el chofer tiene asignadas, toma el paquete y lo coloca en la unidad que realiza la ruta, registrando en un scanner tanto el código de la camioneta como el código de barras que identifica el paquete. Si el paquete no es de su área, deja que el paquete siga corriendo sobre la banda. Los choferes que realizan esta actividad cargan de 3 a 4 camionetas, dependiendo del volumen de carga.

Unidades foráneas. Consiste en revisar el código postal de destino de los paquetes que corren por la banda transportadora, si el paquete va a la ruta foránea que tiene asignada, entonces el chofer toma el paquete, registra en un scanner tanto el código de la camioneta como el código del paquete y lo carga en la camioneta.

Reciclado. Esta actividad consiste en revisar los paquetes que no fueron recogidos y llegan al final de banda, esto se puede dar por 3 causas: el paquete está en malas condiciones, existe algún error en los datos de la etiqueta o por distracción del chofer del área de ruta. El chofer encargado de esta actividad revisa los paquetes:

Si el paquete está en malas condiciones (abierto, roto, mojado), se da aviso al área de prevención, la cual hace una revisión del paquete y del contenido de éste. Si el contenido está completo y no presenta daño, se cierra o se cambia la caja y se regresa al inicio de la banda; si el contenido presenta daños, el área de prevención se queda en posesión del paquete, se pone en contacto con el cliente para dar solución según el problema.

Si la etiqueta tiene algún error (falta de datos, datos incongruentes, o ilegibles), se da aviso al área de corrección, quienes corrigen los datos de la etiqueta y regresan el paquete al inicio de la banda.

Si el paquete no presenta daño y los datos están correctos, entonces el paquete se regresa al inicio de la banda, para que sea seleccionado.

Si no hay "reciclado", el chofer asignado apoya en posiciones en donde sea necesario como: mover los vehículos vacíos del área de descarga y estacionarlos, ayudar a la carga y acomodo de paquetes en las rutas que tengan mucho volumen.

### 9:00am. Servicio garantizado

Este servicio garantiza la entrega de los paquetes antes de las 10:30am. Los choferes revisan los paquetes garantizados, previamente separados del resto de la carga y cargan en su vehículo los paquetes que correspondan al área de entrega asignada, dando registro en un scanner tanto el código del vehículo como el de cada paquete. Salen a entregar los paquetes garantizados y vuelven al centro de distribución para recoger su vehículo ya cargado y realizar su ruta.

### 10:30am. Salida a ruta

Cada chofer al llegar al centro de distribución, revisa su carga y se reporta con su supervisor, por si hubiese alguna instrucción especial, como una recolección o dar apoyo a otro chofer. Sale del centro a realizar su ruta (entregas y recolecciones).

Una vez terminado el sorteo, se despachan las unidades para que inicien su recorrido de entrega.

### 3.5 Registro de tiempo

Todos los choferes dan de alta sus actividades diarias en un dispositivo que llevan consigo, en el cual registran, la hora de entrada, la hora de salida, cada una de las actividades que realizan durante la jornada laboral con la hora a la que se inició y se finalizó cada una de éstas; también aquí registran cada uno de los paquetes que llevan en la unidad.

De esta forma se obtienen sus tarjetas de tiempo, en las que aparecen todos los datos desglosados: nombre del chofer, fecha, zona y grupo al que pertenecen, número de horas laboradas y cómo se distribuyeron éstas, los kilómetros recorridos, así como factores de productividad como son el número total de paradas (medida más importante, ya que indica la cantidad de clientes que se visitan por ruta de reparto en cada una de las zonas; estas paradas incluyen las paradas de recolección y de entrega), paradas por hora en rutas (medida del tiempo que tarda un chofer de reparto entre cada una de sus paradas, con esto se determina la densidad de la zona, así como la eficiencia y rapidez con la que trabaja cada uno de los choferes) y el número de fallas de entrega y de recolección (son paquetes que no fueron entregados o recolectados).

De las tarjetas de tiempo, se obtienen las hojas de registro de actividades, de donde se tomaron los datos para realizar el presente análisis.

### 3.6 Determinación de los tiempos en ruta y adicionales

La Ley Federal del Trabajo establece que pueden establecerse jornadas de trabajo acumuladas, esto es, jornadas diarias superiores a 8 horas, pero sin rebasar el máximo de 48 horas de trabajo a la semana. De esta manera, el tiempo se fijó para trabajar 48 horas a la semana durante 5 días, por lo tanto el tiempo establecido en la empresa es de 9.6 horas diarias, esto es 9 horas 36 minutos.

Por lo anterior, la jornada de trabajo de cada chofer es de 9.6 horas, distribuidas en las distintas actividades por realizar. Se considera tiempo extra los minutos que rebasen el tiempo establecido.

El tiempo base de los choferes se divide en tiempo en ruta más el tiempo adicional. El tiempo en ruta, es el tiempo efectivo que los choferes realizan entregas y recolecciones, mientras que el tiempo adicional se refiere a las actividades operativas: recolección de sobres y paquetes en aduana, descarga de los transportes fuente, separación de los paquetes por zonas, selección por área de entrega y carga de los transportes destino.

### **4.1** Recopilación y manejo de los datos de tiempo

Los datos se obtuvieron de las hojas de registro de actividades, y se trabajó con una muestra de 5 meses, promediando los datos semanales de trabajo diario de cada chofer, considerando eventos especiales (días festivos, que implican doble volumen de piezas para el siguiente día hábil, días con bajo volumen y días con alto volumen).

Los datos que se tomaron para el análisis no presentaron variaciones significativas, por lo que se trabajó con el promedio simple y no fue necesario emplear series de tiempo para pronosticar datos futuros. Los datos de esta muestra se capturaron en una hoja de cálculo, se promediaron los 5 meses de la muestra, dato con el que trabajó.

En las tablas 4.1a, 4.1b, 4.1c, 4.1d y 4.1e aparecen los datos semanales de cinco meses de trabajo, tanto de tiempo laborado como tiempo en ruta. Mientras que en las tablas 4.1f, 4.1g, 4.1h, 4.1i y 4.1j se muestra el promedio de los cinco meses. El análisis se desarrollo tomando como dato el promedio global.

En la tabla resumen (tabla 4.1.1), se concentraron los datos y resultados de todo el centro operativo; es importante señalar que se trabajó con horas militares, ya que es más fácil su manejo y es así como se registra en las tarjetas de tiempo. A

Datos de la tabla resumen del centro operativo:

- 1. Grupo de supervisión al que pertenece el chofer
- 2. Nombre del chofer
- 3. Hora de entrada, asignada de acuerdo a la actividad a realizar
- 4. Salida programada = hora de entrada + 9.6 horas (tiempo establecido)
- 5. Salida real = hora de entrada + tiempo laborado (tiempo pagado, dato de las hojas de registro de actividades)
- 6. Tiempo laborado (dato), obtenido del promedio de la muestra de cinco meses
- 7. Tiempo en ruta (dato), obtenido del promedio de la muestra de cinco meses
- 8. Tiempo adicional = tiempo laborado tiempo en ruta
- 9. Tiempo establecido= 9 horas 36 min. (960 horas militares)
- 10. Tiempo extra= tiempo laborado tiempo establecido

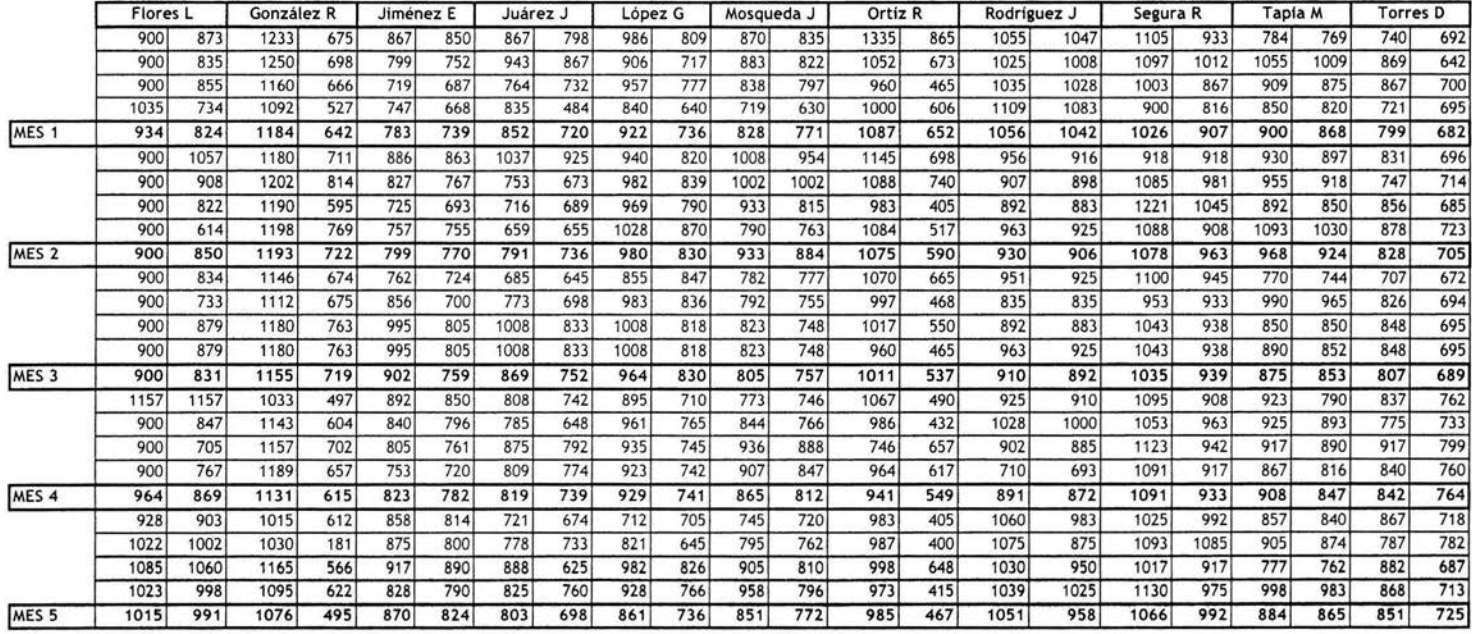

GRUPO A1

TABLA 4.1 a. TIEMPOS **DEL** GRUPO A 1 RECOPILACIÓN DE DATOS DE CINCO MESES (PROMEDIO DE LOS DATOS SEMANALES)

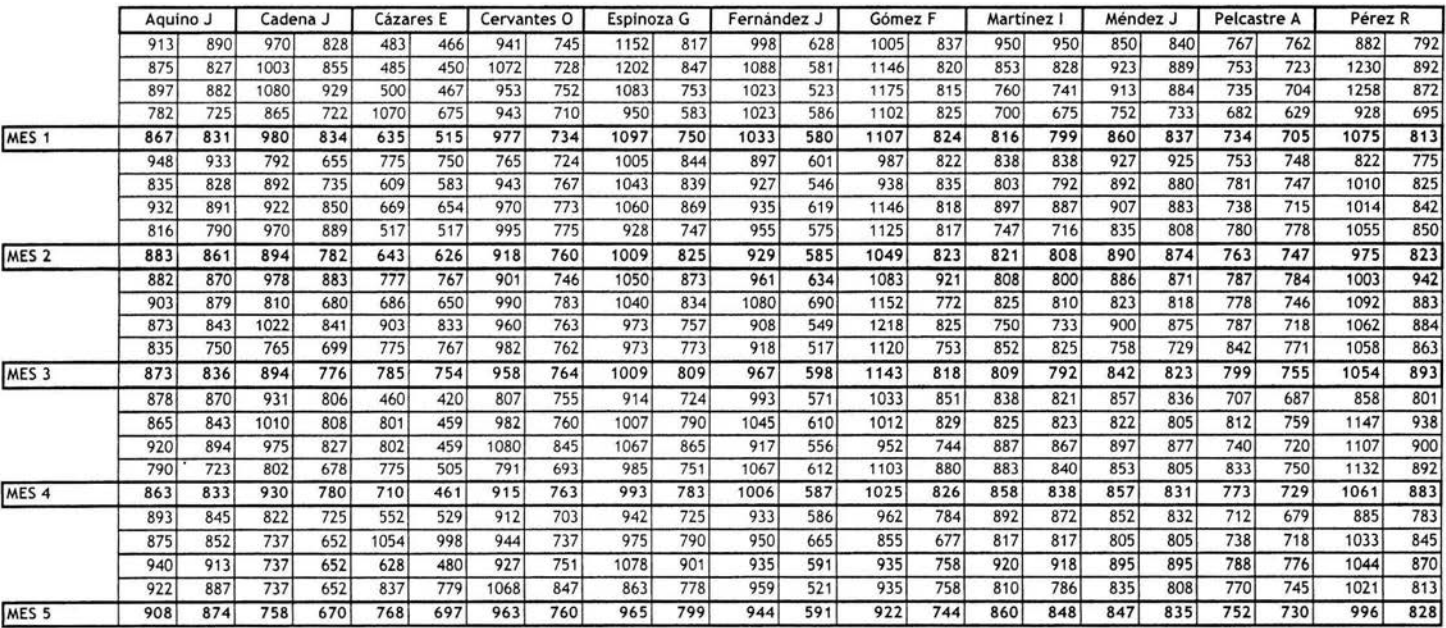

TABLA 4.1b TIEMPOS DEL GRUPO A2 RECOPILACIÓN DE DATOS DE CINCO MESES (PROMEDIO DE LOS DATOS SEMANALES)

GRUPO A2

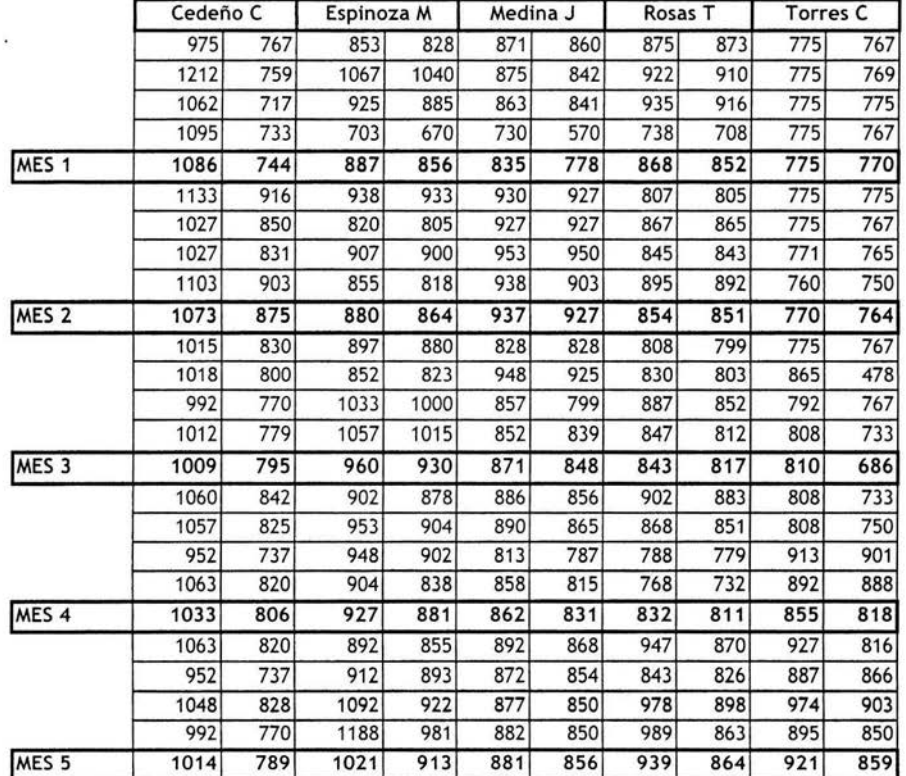

TABLA 4.1d TIEMPOS DEL GRUPO B2 RECOPILACIÓN DE DATOS DE CINCO MESES (PROMEDIO DE LOS DATOS SEMANALES)

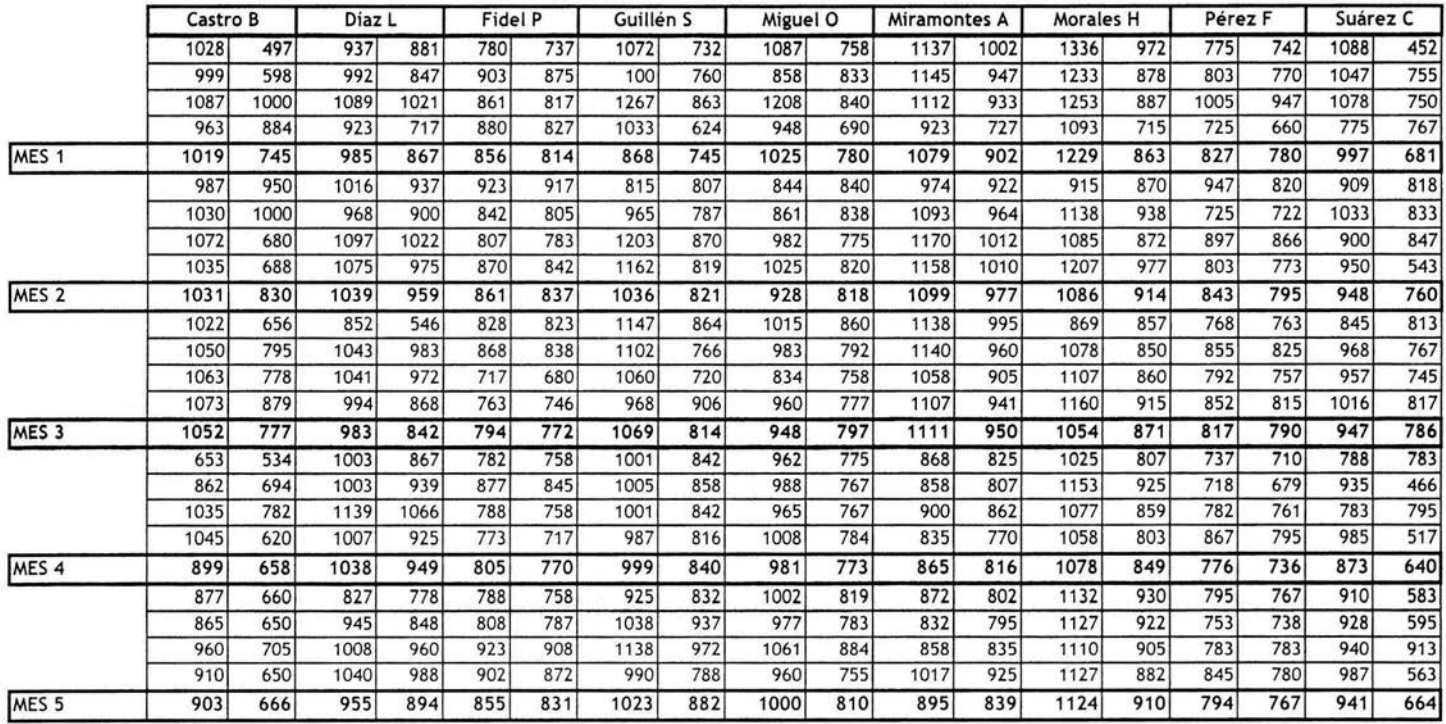

# TABLA 4.1c TIEMPOS DEL GRUPO 81 RECOPILACIÓN DE DATOS DE CINCO MESES (PROMEDIO DE LOS DATOS SEMANALES)

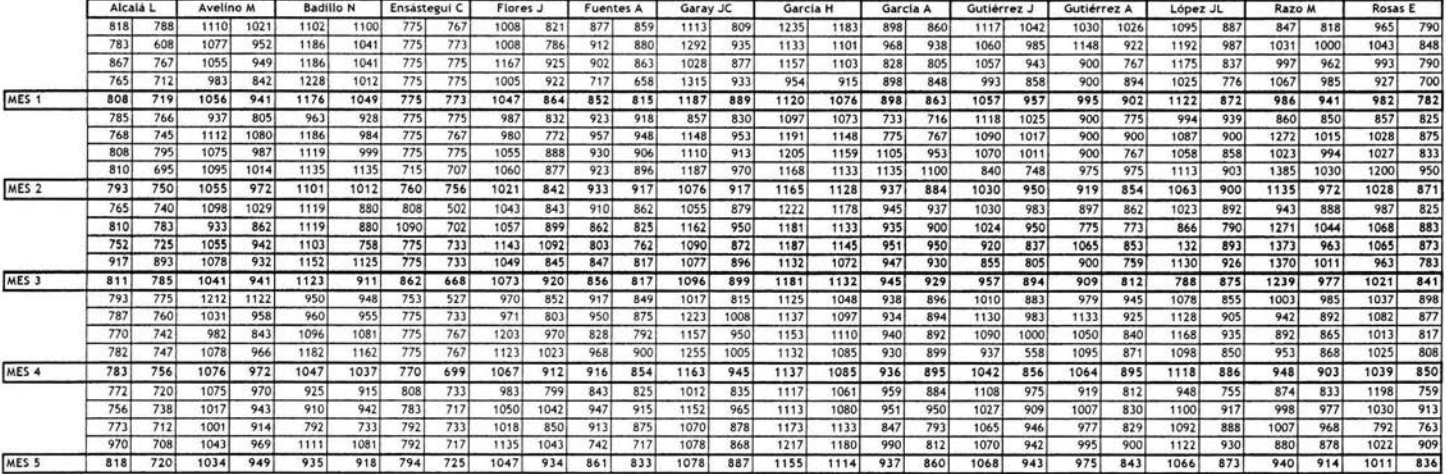

TABLA 4.1e TIEMPOS DEL GRUPO 63

 $\bullet$  .

GRUPO 83

RECOPILACIÓN DE DATOS DE CINCO MESES (PROMEDIO DE LOS DATOS SEMANALES)

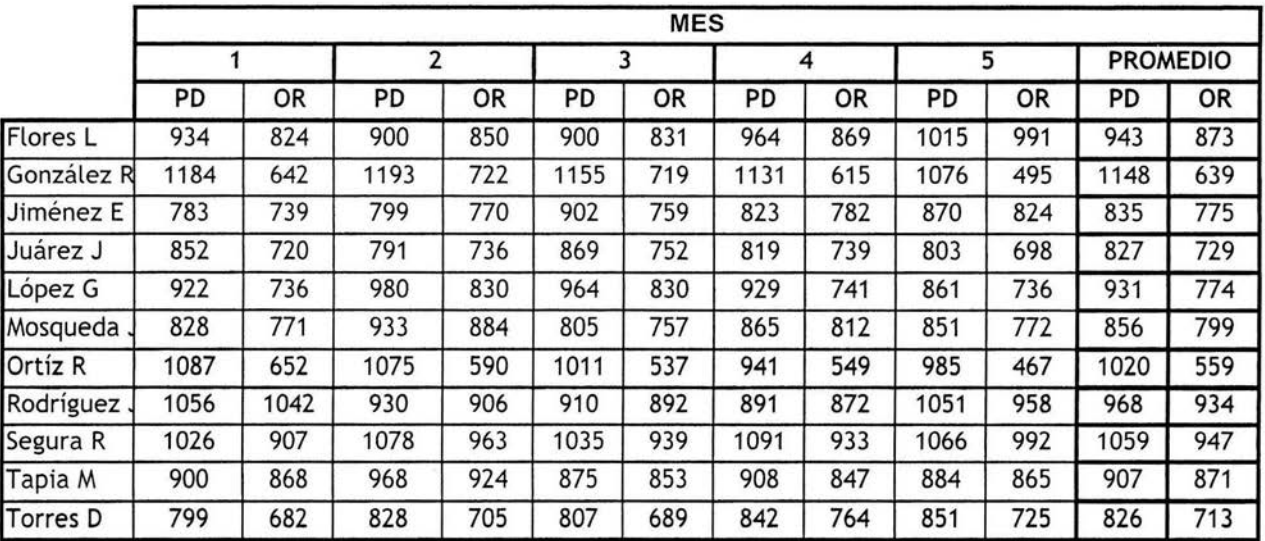

# GRUPO A1

# TABLA 4.1f TIEMPOS DEL GRUPO A1 RESULTADO DEL PROMEDIO DE LA MUESTRA DE CINCO MESES

# **GRUPO A2**

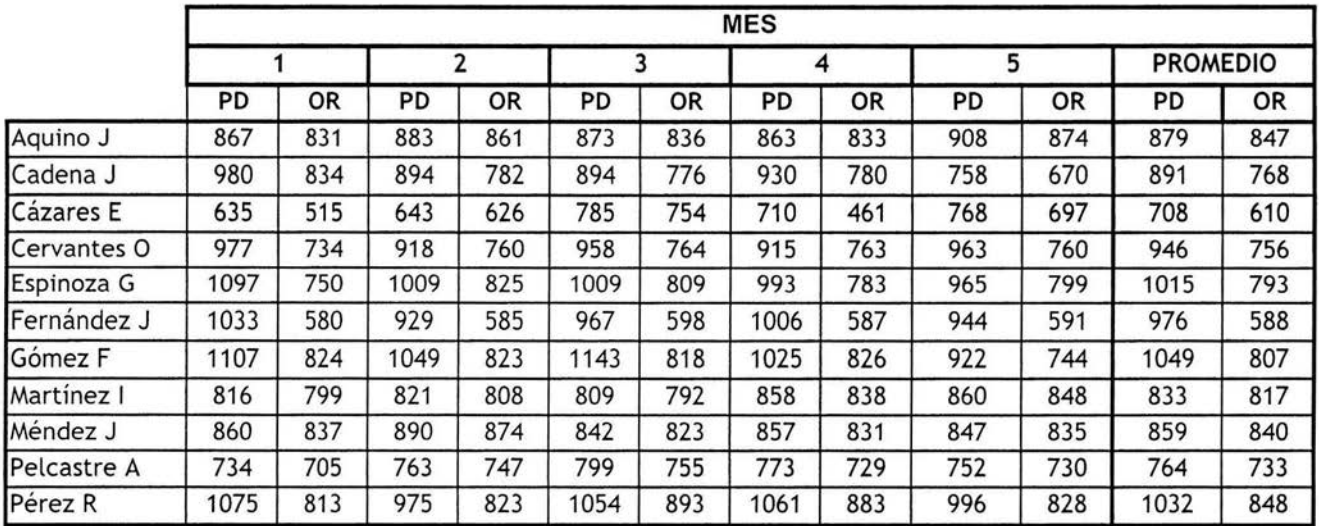

# **TABLA 4.1g TIEMPOS DEL GRUPO A2 RESULTADO DEL PROMEDIO DE LA MUESTRA DE CINCO MESES**

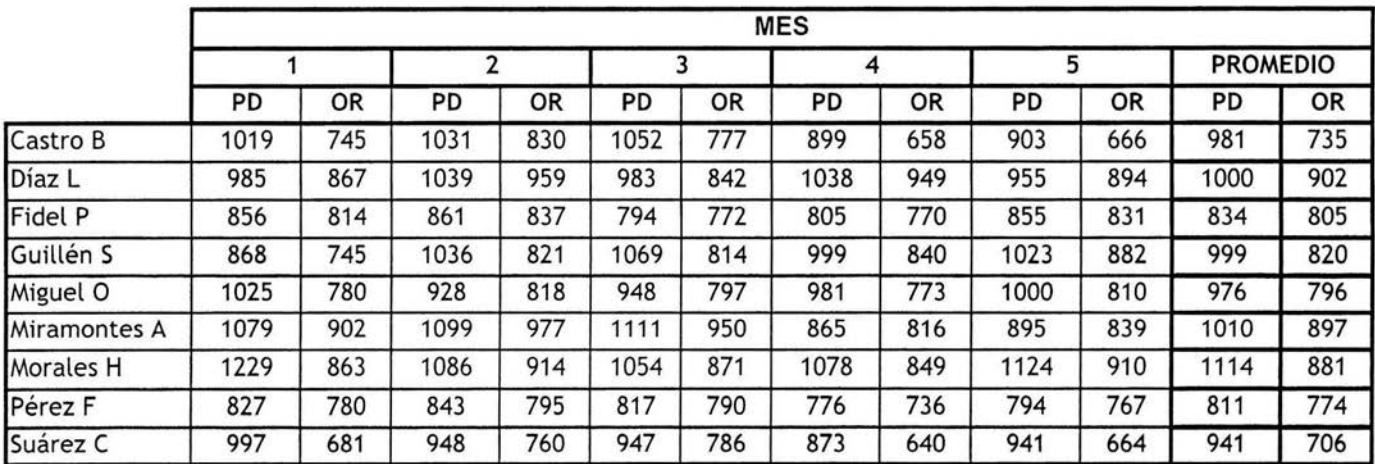

# TABLA 4.1h TIEMPOS DEL GRUPO B1 RESULTADO DEL PROMEDIO DE LA MUESTRA DE CINCO MESES

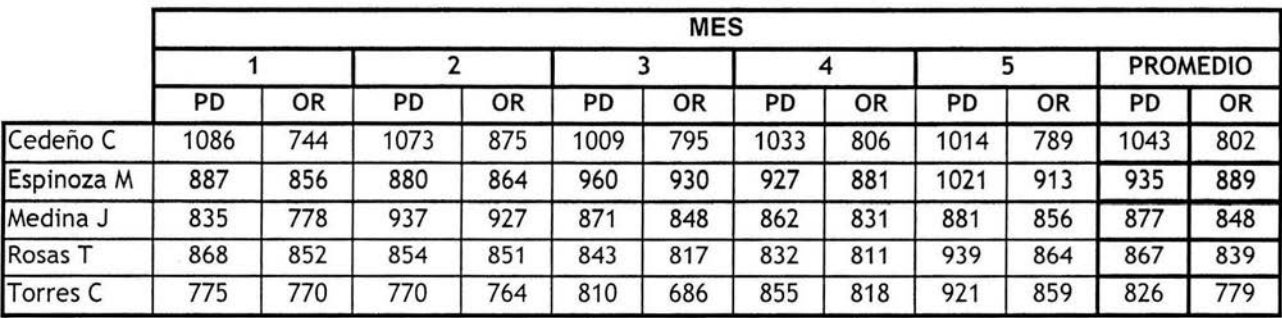

TABLA 4.1i TIEMPOS DEL GRUPO B2 RESULTADO DEL PROMEDIO DE LA MUESTRA DE CINCO MESES

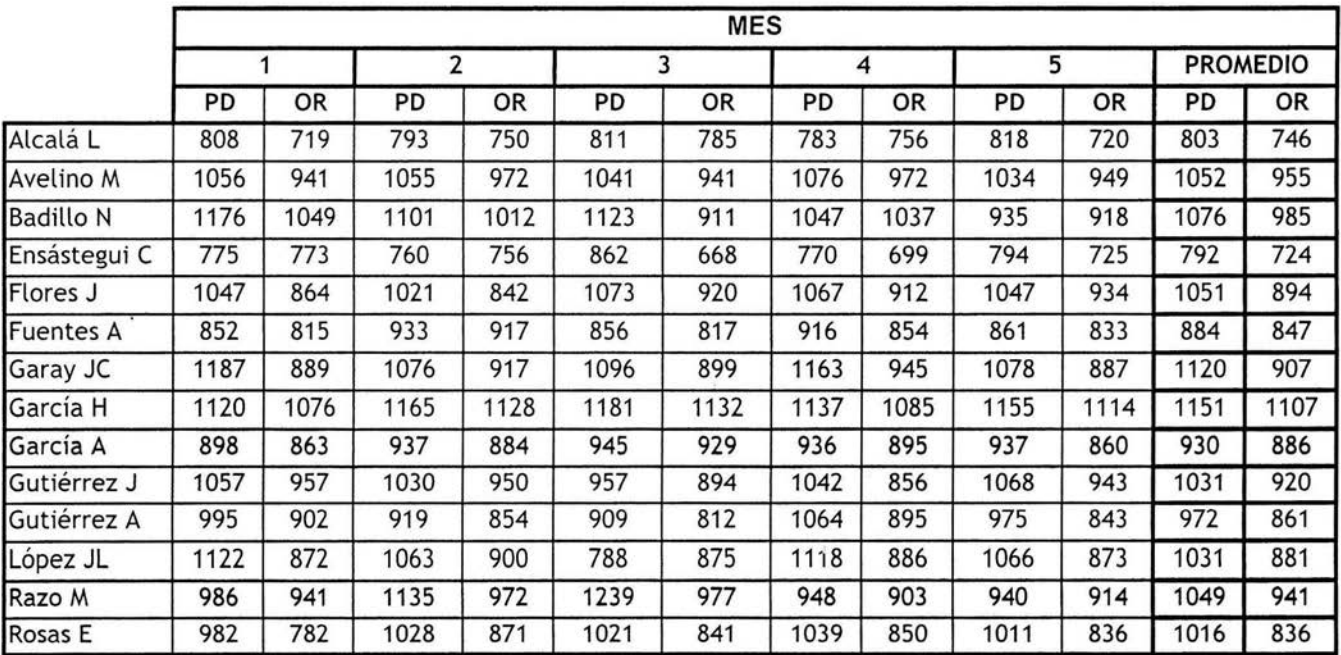

# TABLA 4.1j TIEMPOS DEL GRUPO B3 RESULTADO DEL PROMEDIO DE LA MUESTRA DE CINCO MESES

# **TABLA RESUMEN**

|             | <b>GRUPO</b>   | <b>NOMBRE</b>          | <b>ENTRADA</b> | S. PROG. | S. REAL | T.L. | T.R. | T.A. | T.S. | T.E.   | T.R.T.L. | T.L.T.S. |
|-------------|----------------|------------------------|----------------|----------|---------|------|------|------|------|--------|----------|----------|
|             | A1             | Flores L               | 8:45           | 18:21    | 18:15   | 943  | 873  | 69   | 960  | $-18$  | 93%      | 98%      |
|             | A1             | González R             | 7:30           | 17:06    | 19:02   | 1148 | 639  | 509  | 960  | 188    | 56%      | 120%     |
| з           | A1             | Jiménez E              | 8:45           | 18:21    | 17:08   | 835  | 775  | 61   | 960  | $-125$ | 93%      | 87%      |
|             | A1             | Juárez J               | 10:30          | 20:06    | 18:34   | 827  | 729  | 98   | 960  | $-133$ | 88%      | 86%      |
|             | A1             | López G                | 8:45           | 18:21    | 17:57   | 931  | 774  | 157  | 960  | $-29$  | 83%      | 97%      |
|             | A1             | Mosqueda J             | 10:30          | 20:06    | 19:10   | 856  | 799  | 57   | 960  | $-104$ | 93%      | 89%      |
| 7           | A1             | Ortiz R                | 6:30           | 16:06    | 16:44   | 1020 | 559  | 461  | 960  | 60     | 55%      | 106%     |
| 8           | A1             | Rodríguez J            | 9:00           | 18:36    | 18:43   | 968  | 934  | 34   | 960  | 8      | 97%      | 101%     |
| 9           | A1             | Segura R               | 8:45           | 18:21    | 19:13   | 1059 | 947  | 113  | 960  | 99     | 89%      | 110%     |
| 10          | A1             | Tapia M                | 9:00           | 18:36    | 18:03   | 907  | 871  | 36   | 960  | $-53$  | 96%      | 94%      |
| 11          | A1             | <b>Torres D</b>        | 8:45           | 18:21    | 17:11   | 826  | 713  | 113  | 960  | $-134$ | 86%      | 86%      |
| 12          | A2             | Aquino J               | 10:30          | 20:06    | 19:09   | 879  | 847  | 32   | 960  | $-81$  | 96%      | 92%      |
| 13          | A <sub>2</sub> | Cadena J               | 10:30          | 20:06    | 19:22   | 891  | 768  | 123  | 960  | $-69$  | 86%      | 93%      |
| 14          | A <sub>2</sub> | Cázares E              | 10:30          | 20:06    | 17:56   | 708  | 610  | 98   | 960  | $-252$ | 86%      | 74%      |
| 15          | A <sub>2</sub> | Cervantes <sub>O</sub> | 8:45           | 18:21    | 18:16   | 946  | 756  | 190  | 960  | $-14$  | 80%      | 99%      |
| 16          | A <sub>2</sub> | Espinoza G             | 8:45           | 18:21    | 18:46   | 1015 | 793  | 222  | 960  | 55     | 78%      | 106%     |
| 17          | A <sub>2</sub> | Fernández J            | 8:45           | 18:21    | 18:26   | 976  | 588  | 388  | 960  | 16     | 60%      | 102%     |
| 18          | A <sub>2</sub> | Gómez F                | 8:45           | 18:21    | 19:23   | 1049 | 807  | 242  | 960  | 89     | 77%      | 109%     |
| 19          | A <sub>2</sub> | Martinez I             | 10:30          | 20:06    | 18:30   | 833  | 817  | 16   | 960  | $-127$ | 98%      | 87%      |
| 20          | A <sub>2</sub> | Méndez J               | 10:30          | 20:06    | 19:06   | 859  | 840  | 19   | 960  | $-101$ | 98%      | 89%      |
| 21          | A <sub>2</sub> | Pelcastre A            | 10:30          | 20:06    | 18:16   | 764  | 733  | 31   | 960  | $-196$ | 96%      | 80%      |
| 22          | A <sub>2</sub> | Pérez R                | 8:45           | 18:21    | 19:07   | 1032 | 848  | 184  | 960  | 72     | 82%      | 108%     |
| 28          | <b>B1</b>      | Castro B               | 9:00           | 18:36    | 18:48   | 981  | 735  | 246  | 960  | 21     | 75%      | 102%     |
| 29          | <b>B1</b>      | Díaz L                 | 9:00           | 18:36    | 18:55   | 1000 | 902  | 98   | 960  | 40     | 90%      | 104%     |
| 30          | <b>B1</b>      | Fidel P                | 10:30          | 20:06    | 18:46   | 834  | 805  | 30   | 960  | $-126$ | 96%      | 87%      |
| 31          | 81             | Guillén S              | 7:30           | 17:06    | 17:35   | 999  | 820  | 179  | 960  | 39     | 82%      | 104%     |
| 32          | <b>B1</b>      | Miguel O               | 8:45           | 18:21    | 18:29   | 976  | 796  | 181  | 960  | 16     | 81%      | 102%     |
| 33          | <b>B1</b>      | Miramontes A           | 8:30           | 18:06    | 18:29   | 1010 | 897  | 113  | 960  | 50     | 89%      | 105%     |
| 34          | <b>B1</b>      | Morales H              | 8:45           | 18:21    | 19:49   | 1114 | 881  | 233  | 960  | 154    | 79%      | 116%     |
| 35          | <b>B1</b>      | Pérez F                | 10:30          | 20:06    | 18:38   | 811  | 774  | 38   | 960  | $-149$ | 95%      | 85%      |
| 36<br>sizis | <b>B1</b>      | Suárez C               | 8:45           | 18:21    | 18:04   | 941  | 706  | 235  | 960  | $-19$  | 75%      | 98%      |
| 23          | B <sub>2</sub> | Cedeño C               | 8:45           | 18:21    | 19:08   | 1043 | 802  | 241  | 960  | 83     | 77%      | 109%     |
| 24          | B <sub>2</sub> | Espinoza M             | 10:30          | 20:06    | 19:52   | 935  | 889  | 46   | 960  | $-25$  | 95%      | 97%      |
| 25          | <b>B2</b>      | Medina J               | 10:30          | 20:06    | 19:12   | 877  | 848  | 29   | 960  | $-83$  | 97%      | 91%      |
| 26          | <b>B2</b>      | Rosas T                | 10:30          | 20:06    | 19:11   | 867  | 839  | 28   | 960  | $-93$  | 97%      | 90%      |
| 27          | B <sub>2</sub> | Torres <sub>C</sub>    | 10:30          | 20:06    | 18:40   | 826  | 779  | 47   | 960  | $-134$ | 94%      | 86%      |
| 37          | <b>B3</b>      | Alcalá L               | 10:30          | 20:06    | 18:31   | 803  | 746  | 57   | 960  | $-157$ | 93%      | 84%      |
| 38          | <b>B3</b>      | Avelino M              | 9:00           | 18:36    | 19:34   | 1052 | 955  | 97   | 960  | 92     | 91%      | 110%     |
| 39          | <b>B3</b>      | <b>Badillo N</b>       | 8:45           | 18:21    | 19:31   | 1076 | 985  | 91   | 960  | 116    | 92%      | 112%     |
| 41          | <b>B3</b>      | Ensástegui C           | 10:30          | 20:06    | 18:44   | 792  | 724  | 68   | 960  | $-168$ | 91%      | 83%      |
| 42          | B <sub>3</sub> | Flores J               | 9:00           | 18:36    | 19:35   | 1051 | 894  | 157  | 960  | 91     | 85%      | 109%     |
| 43          | <b>B3</b>      | <b>Fuentes A</b>       | 9:00           | 18:36    | 17:46   | 884  | 847  | 36   | 960  | $-76$  | 96%      | 92%      |
| 44          | 83             | Garay JC               | 8:45           | 18:21    | 19:57   | 1120 | 907  | 213  | 960  | 160    | 81%      | 117%     |
| 45          | <b>B3</b>      | García H               | 9:00           | 18:36    | 19:59   | 1151 | 1107 | 45   | 960  | 191    | 96%      | 120%     |
| 46          | B <sub>3</sub> | García A               | 10:30          | 20:06    | 19:53   | 930  | 886  | 44   | 960  | $-30$  | 95%      | 97%      |
| 47          | <b>B3</b>      | Gutiérrez J            | 10:00          | 19:36    | 20:17   | 1031 | 920  | 111  | 960  | 71     | 89%      | 107%     |
| 48          | B <sub>3</sub> | Gutiérrez A            | 10:30          | 20:06    | 20:18   | 972  | 861  | 111  | 960  | 12     | 89%      | 101%     |
| 49          | <b>B3</b>      | López JL               | 8:45           | 18:21    | 18:45   | 1031 | 881  | 150  | 960  | 71     | 85%      | 107%     |
| 50          | <b>B3</b>      | Razo M                 | 10:30          | 20:06    | 20:59   | 1049 | 941  | 108  | 960  | 89     | 90%      | 109%     |
| 51          | B <sub>3</sub> | Rosas E                | 8:45           | 18:21    | 18:56   | 1016 | 836  | 180  | 960  | 56     | 82%      | 106%     |

**TABLA 4.1 . 1. TABLA DE RESULTADOS DEL CENTRO OPERATIVO** 

### 4. 2 Recopilación y manejo de los datos de costos

Se obtuvieron los datos de dos años consecutivos del pago que realiza la empresa por tiempo extra; al igual que en el análisis de tiempos, en el de costos la variación es mínima y se deriva de incremento del salario mínimo general; por lo que para su análisis se trabajo con el promedio de los dos años.

La muestra anual, en cuanto a costo de tiempo extra es muy significativa, pues en la empresa de mensajería se tienen tanto temporadas altas como bajas y con una muestra anual se garantiza que se está tomando esta estacionalidad en cuenta.

Los datos de los dos años se muestran en la tabla 4.2.1, teniendo el número de horas extras trabajadas y el importe que éstas generan. En las tablas aparecen concentrado el total de tiempo extra, es decir, ya consideradas horas dobles y triples; y el monto está calculado de acuerdo a esto.

En la tabla 4.2.2 se tiene el promedio de la muestra de dos años, datos que se tomaron para realizar el análisis.

Se comparó el dato de los montos del tiempo extra y se realizó una tabla considerando el costo de contratar a más choferes, tomando en cuenta lo siguiente: cada chofer labora un tiempo establecido de 202 horas al mes recibiendo un salario de \$4,450.00 mensuales.

El tiempo establecido por mes se calculó de la siguiente manera:  $(9.6 \text{ hr/dia})$  \* (5 dias/semana) \*  $(4.2 \text{ semanas/mes}) = 202 \text{ hr/mes}$ 

Mientras que el monto del salario mensual, es un dato proporcionado por la empresa.

Con el análisis de estos datos se obtuvieron los resultados que se presentan en la siguiente sección.

AÑO 1

| <b>ZONA</b>  | <b>ENERO</b> |                 | <b>FEBRERO</b> |                                  | <b>MARZO</b> |                 | <b>ABRIL</b> |                                                                                      | <b>MAYO</b> |                | <b>OINUL</b> |                  | <b>JULIO</b> |                 |
|--------------|--------------|-----------------|----------------|----------------------------------|--------------|-----------------|--------------|--------------------------------------------------------------------------------------|-------------|----------------|--------------|------------------|--------------|-----------------|
|              |              | HORAS IMPORTE   |                | HORAS IMPORTE                    |              |                 |              | HORAS IMPORTE HORAS IMPORTE                                                          |             | HORAS IMPORTE  | <b>HORAS</b> | <b>IMPORTE</b>   | <b>HORAS</b> | IMPORTE         |
|              |              | 158.82 6348.53  |                | 226.69 8797.48                   |              | 331.24 12997.19 |              | 191.03 7708.56                                                                       |             | 242.67 9585.85 | 299.01       | 11976.58         | 275.58       | 11066.68        |
|              |              | 881.32 37615.19 |                | 951.37 40428.95 1470.67 63930.45 |              |                 |              | 983.10 42558.72 1013.19 43899.97                                                     |             |                | 1204.06      | 48660.72         |              | 925.25 36794.86 |
| <b>TOTAL</b> |              |                 |                |                                  |              |                 |              | 1040.14 43963.72 1178.06 49226.43 1801.91 76927.64 1174.13 50267.28 1255.86 53485.82 |             |                | 1503.07      | 60637.30 1200.83 |              | 47861.54        |

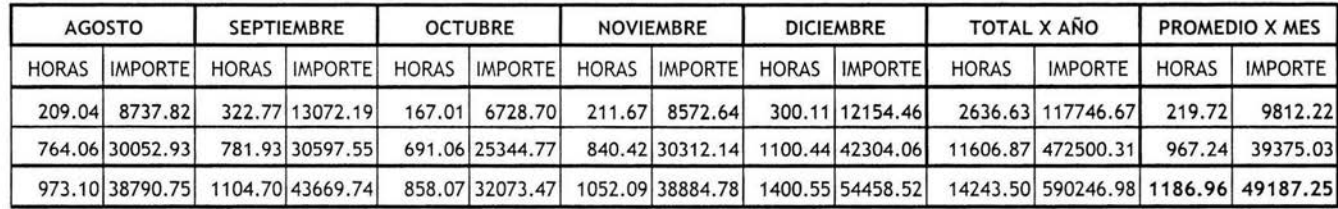

AÑO 2

| <b>ZONA</b>  | <b>ENERO</b> |                 | <b>FEBRERO</b> |                                                                                     | MARZO        |                 | ABRIL        |                 | <b>MAYO</b>  |                 | <b>JUNIO</b> |                  | <b>JULIO</b> |                                   |
|--------------|--------------|-----------------|----------------|-------------------------------------------------------------------------------------|--------------|-----------------|--------------|-----------------|--------------|-----------------|--------------|------------------|--------------|-----------------------------------|
|              | <b>HORAS</b> |                 | <b>HORAS</b>   |                                                                                     | <b>HORAS</b> |                 | <b>HORAS</b> |                 | <b>HORAS</b> |                 | <b>HORAS</b> |                  | <b>HORAS</b> |                                   |
|              |              | 154.23 6465.75  |                | 223.88 9167.62                                                                      |              | 332.09 13748.71 |              | 222.11 9304.40  |              | 229.69 10016.93 | 351.36       | 15158.49         | 296.26       | 12902.49                          |
|              |              | 669.23 27877.61 |                | 824.60 31668.87 1403.30 58016.79                                                    |              |                 |              | 991.32 40279.39 |              | 940.41 38382.77 | 1416.04      | 58528.03 1171.50 |              | 48631.16                          |
| <b>TOTAL</b> |              |                 |                | 823.46 34343.36 1048.48 40836.49 1735.39 71765.50 1213.43 49583.79 1170.10 48399.70 |              |                 |              |                 |              |                 |              |                  |              | 1767.40 73686.52 1467.76 61533.65 |

| <b>AGOSTO</b> |                  | <b>SEPTIEMBRE</b> |                  | <b>OCTUBRE</b> |                                  | <b>NOVIEMBRE</b> |         | <b>DICIEMBRE</b> |                                  | <b>TOTAL X ANO</b> |                    | PROMEDIO X MES |                                     |
|---------------|------------------|-------------------|------------------|----------------|----------------------------------|------------------|---------|------------------|----------------------------------|--------------------|--------------------|----------------|-------------------------------------|
| <b>HORAS</b>  |                  | <b>HORAS</b>      |                  | <b>HORAS</b>   |                                  | <b>HORAS</b>     |         | <b>HORAS</b>     |                                  | <b>HORAS</b>       |                    | <b>HORAS</b>   |                                     |
| 236.59        | 9983.55          |                   | 356.38 15641.91  | 112.03         | 4902.83                          | 255.95           | 9799.70 |                  | 329.50 12619.38                  |                    | 3100.07 129711.76  | 258.34         | 10809.31                            |
|               | 887.90 38179.70  |                   | 1566.71 69430.75 |                | 549.96 25089.38                  |                  |         |                  | 879.20 36089.47 1150.58 46896.55 |                    | 11034.71 519070.47 | 919.56         | 43255.87                            |
|               | 1124.49 48163.25 |                   | 1923.09 85072.66 |                | 661.99 29992.21 1135.15 45889.17 |                  |         |                  | 1480.08 59515.93                 |                    |                    |                | 14134.78 648782.23 1177.90 54065.19 |

TABLA 4 .2.1. TABLAS DE COSTOS DE TIEMPO EXTRA EN DOS AÑOS CONSECUTIVOS

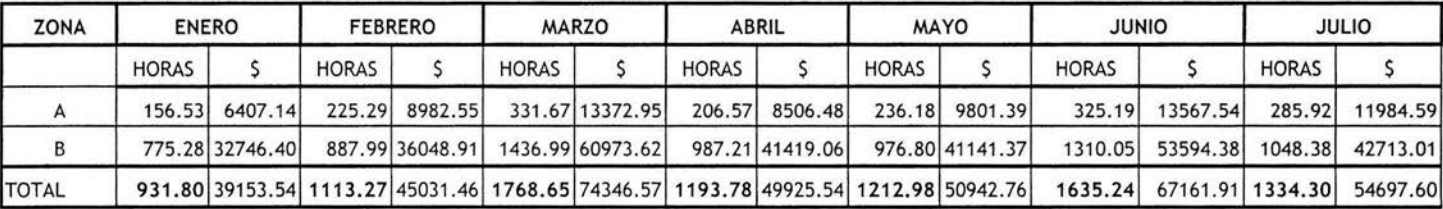

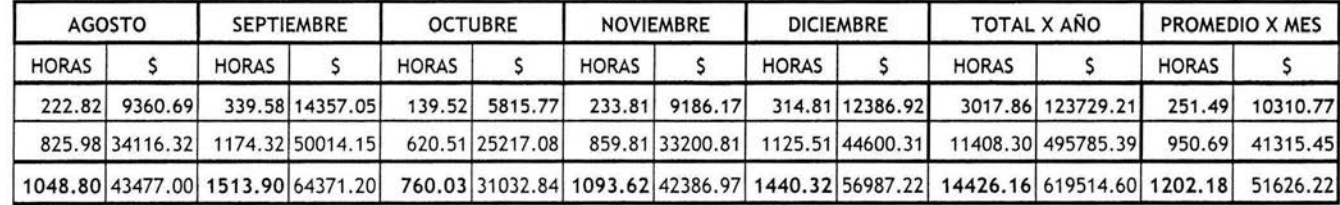

TABLA 4.2.2. PROMEDIO DE LOS COSTOS DE TIEMPO EXTRA EN DOS AÑOS CONSECUTIVOS

### **5.1** Análisis de datos de **tiempo**

El resultado de interés en este análisis, es el tiempo extra que trabajan los choferes del centro operativo de la empresa "Mensajería Especializada".

El panorama ideal sería un valor de cero en la diferencia entre el tiempo laborado y el establecido, lo cual significaría que no se trabaja tiempo extra, ni hay tiempo ocioso, esto es que su tiempo está aprovechado al 100%. Pero los resultados fueron distintos, se obtuvieron resultados mayores a cero y menores a cero: si el resultado es positivo implica tiempo extra y si es negativo indica que el chofer trabajó por debajo del tiempo establecido.

El tiempo extra del centro operativo fue de - 5 horas 57 minutos con 50 choferes; este resultado refleja que se trabajan 5 horas 57 minutos menos del tiempo establecido en todo el centro operativo. Tomando a los 50 choferes como un todo, si se "reparte" este tiempo, equivaldría a que cada chofer tiene 6.68 minutos ociosos al día.

En la tabla 5.1.1 se analiza el tiempo extra negativo de los cinco grupos, y el que genera cada uno de éstos y el número de rutas por cada grupo. En la tabla 5.1 .2 se hace el mismo desglose, pero analizando el tiempo extra positivo, es decir, las rutas que trabajan por arriba del tiempo establecido, siendo éstas las rutas que generan un costo tangible, ya que el tiempo ocioso también es costo para la empresa.

En la tabla 5.1.3 se considera el tiempo global, sumando tiempo extra negativo y positivo y a lo que equivaldría por cada ruta.

El 50% de las rutas trabajan tiempo extra de 19 horas 22 minutos en 25 rutas, lo cual equivaldría y el otro 50% tiene tiempo ocioso de 24 horas 57 minutos también en 25 rutas.

En promedio los choferes que trabajan por abajo del tiempo establecido deberían 59 minutos de tiempo efectivo de trabajo y los choferes que están por arriba, trabajan 46 minutos de más.

A continuación se analizan estos resultados en cada uno de los cinco grupos.

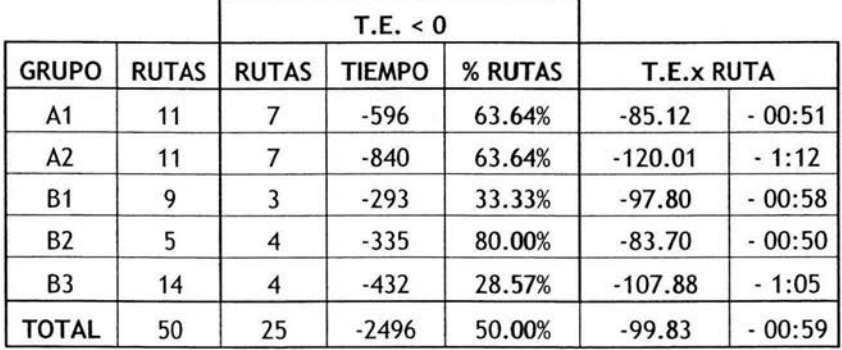

TABLA 5 .1. 1. TABLA DE RESULTADOS DEL TIEMPO EXTRA NEGATIVO

|                |              |              | T.E. > 0      |        |                   |       |  |
|----------------|--------------|--------------|---------------|--------|-------------------|-------|--|
| <b>GRUPO</b>   | <b>RUTAS</b> | <b>RUTAS</b> | <b>TIEMPO</b> | %RUTAS | <b>T.E.x RUTA</b> |       |  |
| A1             | 11           | 4            | 354           | 36.36% | 88.50             | 00:53 |  |
| A2             | 11           | 4            | 231           | 36.36% | 57.84             | 00:34 |  |
| B <sub>1</sub> | 9            | 6            | 320           | 66.67% | 53.33             | 00:32 |  |
| <b>B2</b>      | 5            |              | 83            | 20.00% | 82.90             | 00:49 |  |
| B <sub>3</sub> | 14           | 10           | 950           | 71.43% | 95.02             | 00:57 |  |
| <b>TOTAL</b>   | 50           | 25           | 1938          | 50.00% | 77.54             | 00:46 |  |

TABLA 5.1.2. TABLA DE RESULTADOS DEL TIEMPO EXTRA POSITIVO

| <b>GRUPO</b>   | <b>RUTAS</b> |        | T.E. GLOBAL | T.E.GLOBAL x RUTA |          |  |  |
|----------------|--------------|--------|-------------|-------------------|----------|--|--|
| A1             | 11           | $-242$ | $-2:25$     | $-21.99$          | $-00:13$ |  |  |
| A <sub>2</sub> | 11           | $-609$ | $-6:05$     | $-55.34$          | $-00:33$ |  |  |
| <b>B1</b>      |              | 27     | 0:16        | 2.96              | 00:02    |  |  |
| B <sub>2</sub> |              | $-252$ | $-2:31$     | $-50.38$          | $-00:30$ |  |  |
| B <sub>3</sub> | 14           | 519    | 5:11        | 37.05             | 00:22    |  |  |

TABLA 5.1.3 TABLA DE RESULTADOS DEL TIEMPO GLOBAL

#### **5.2 Análisis de tiempo por grupo**

### Grupo A1

Número de rutas: **11** 

El grupo A1 con **11** rutas tiene un tiempo extra global negativo al día de 2 horas 25 minutos, que equivaldría a 13 minutos ociosos por chofer.

Siete de las 11 rutas trabajan menos tiempo del establecido con un tiempo negativo de 5 horas 57 minutos, y las cuatro restantes generan 3 horas 32 minutos de tiempo extra positivo, es decir, arriba del tiempo establecido.

En términos numéricos, tomando al grupo como un valor, el grupo está debiendo tiempo, el cual sería poco significativo en términos de tiempo y de actividad que realizan.

### Grupo Al

### Número de rutas: 11

**El** resultado global fue de -6 horas 5 minutos en **11** rutas, promediando este dato, corresponde -33 minutos por ruta; esto equivaldría a que cada chofer trabaja 33 minutos menos del tiempo establecido. Al igual que en el grupo A1, hay 7 choferes que trabajan por debajo del tiempo establecido.

Este es de los cinco, el grupo que presenta la mayor diferencia, en donde el tiempo extra fue mayor que cero en cuatro de las once rutas; en este caso una de las razones puede ser que la zona de entrega es el centro de la ciudad, en donde la mayoría de las entregas y recolecciones se hacen en horarios programados y es una zona conflictiva por el tránsito.

#### Grupo 81

#### Número de rutas: 9

Esta ruta podría considerarse balanceada, pues la diferencia total por grupo fue de 16 minutos, lo que equivaldría a 2 minutos de tiempo extra. En esta zona podría evaluarse qué tan factible es la repartición de carga, pues se presenta el caso de dos choferes con el mismo valor absoluto en tiempo, pero uno negativo y el otro positivo.

### Grupo 82

### Número de rutas: 5

Este grupo presenta una diferencia negativa de -2 horas 31 minutos en cinco rutas, el tiempo correspondería a -30 minutos por ruta. En este grupo, sólo uno de cinco choferes presenta tiempo extra mayor que cero, los otros cuatros están por debajo del tiempo establecido.

### Grupo 83

Número de rutas: 14

En este grupo el tiempo global fue de 5 horas 11 minutos por arriba del tiempo establecido, fue el único en donde el tiempo extra total fue mayor que cero. Este es el grupo que trabaja mayor tiempo extra con un aproximado de 22 minutos por ruta.

El 71.4 % de las rutas de este grupo trabajan tiempo extra con un total de 9 horas 30 minutos en 10 rutas, que equivale a 57 minutos por ruta.

### 5.3 Índices de productividad

La tabla 5.3.1 muestra la relación entre el tiempo en ruta y el tiempo laborado y la relación de cada grupo entre el tiempo laborado y el tiempo establecido.

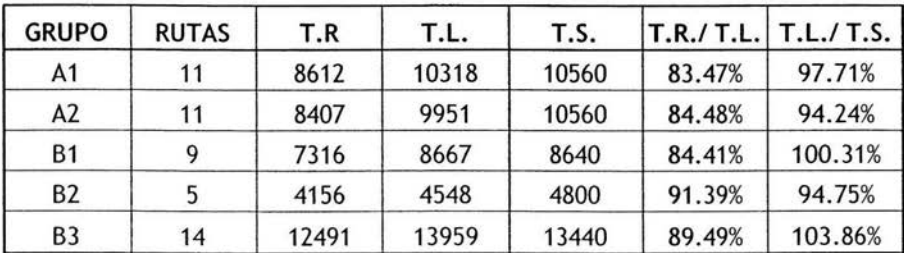

### TABLA 5.3.1. ÍNDICES DE PRODUCTIVIDAD

Se puede observar que en los cinco grupos, es decir en el centro operativo, el porcentaje del tiempo laborado que los choferes pasan en ruta es mayor al 80%, cumpliendo la relación 80-20 (ley de Paretto). Este índice nos indica que se están cumpliendo las expectativas de productividad, ya que el objetivo es que los choferes pasen el mayor tiempo posible en la calle, dando el servicio a los clientes.

Los grupos B2 y B3 son los más productivos pues el 90% del tiempo laborado es tiempo en ruta.

En términos de porcentajes podemos observar que el tiempo que laboran los choferes está equilibrado, todos los grupos están cercanos al 100%, tres de los cinco grupos por debajo y dos grupos por arriba del tiempo establecido. Pero en ningún grupo se dispara este porcentaje, teniendo únicamente dos con tiempo extra.

#### 5.4 Análisis de costos

Se analizó el costo de contratar más personal (tabla 5.4.1 ), contemplando los datos acumulados en tiempo y dinero por cada chofer que se contrate.

Al considerar la contratación de más personal en el área operativa, debe tomarse en cuenta que esto implica un costo fijo para la empresa, ya que son salarios que se van a pagar mes a mes, trabajando las 9.6 horas establecidas. En el análisis se encontró que el tiempo extra se había convertido en un costo "fijo" muy alto, pues en promedio se han pagado 1202 horas que generan un monto de \$51 ,626.22 mensuales. Después de un análisis de costos, se llega a los siguientes resultados:

Se toma como una constante el tiempo extra promedio mensual, tanto en horas trabajadas como la cantidad pagada por éstas. Este valor constante es el costo de "no hacer nada'', es decir, de continuar trabajando con el número de choferes ya contratados. Este valor se comparó contra el costo de contratar más personal, analizando desde uno hasta 14 choferes.

Al hacer la comparación nos damos cuenta que al contratar 6 choferes se estarían trabajando 1212 cubriendo con esto las 1202 horas promedio que se están trabajando de más. El costo de ésta contratación es de \$26, 700; que equivale al 51.7% de lo que se paga por 1202 horas (10 horas menos) que es de \$51 ,626. Este valor es un buen indicador para considerar la contratación de más choferes.

La cantidad que se paga por tiempo extra *es* de \$51,626, lo que equivaldría a contratar con salario fijo a 12 personas. Esto es que se está incurriendo en un costo muy alto por pago de tiempo extra.

De lo anterior se deduce que debe considerarse la contratación de más choferes, para cubrir las horas extras que se necesitan y disminuyendo de manera considerable el costo de recursos humanos en el área operativa.

En las gráficas (5.4.2 y 5.4.3) comparativas de horas y costo se ven claramente estos resultados.

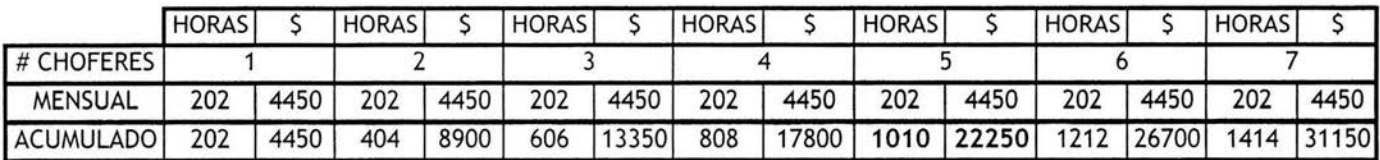

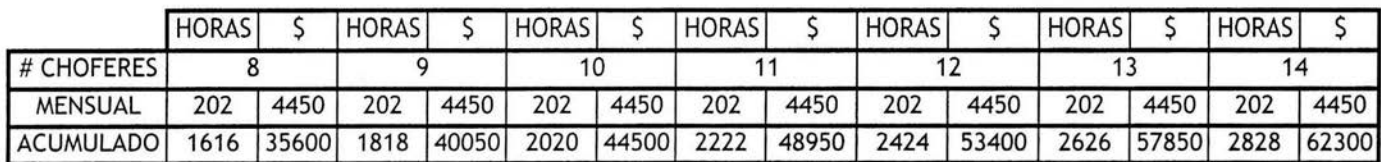

TABLA.5.4.1 TIEMPOS Y COSTOS AL CONTRATAR PERSONAL

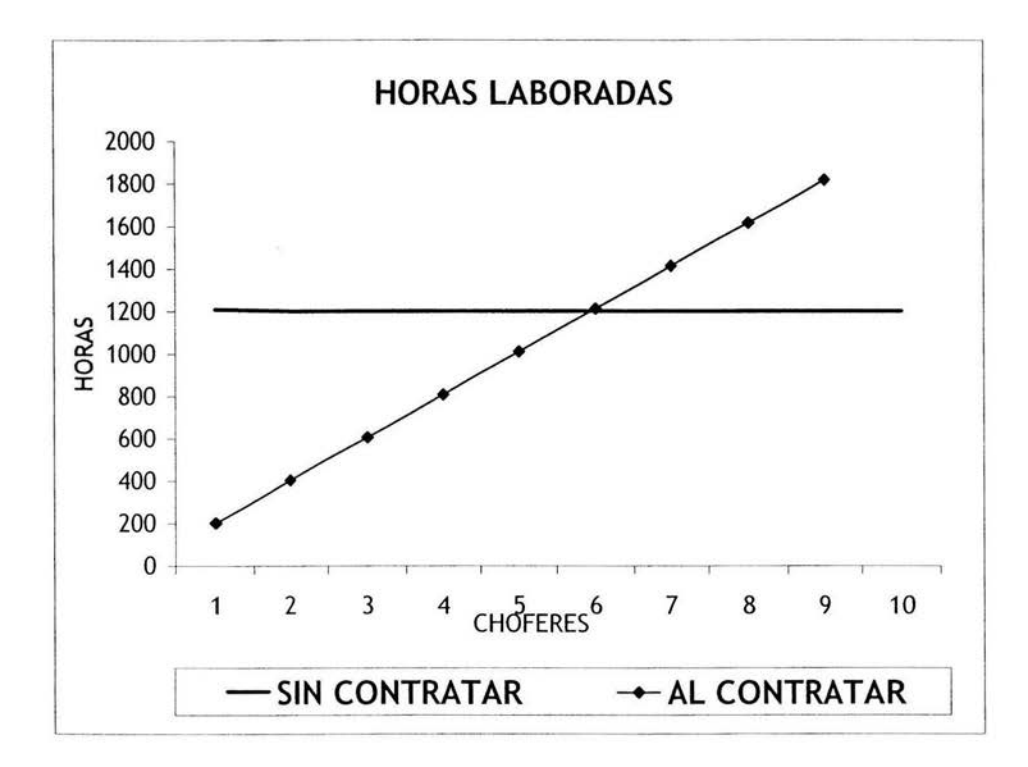

GRÁFICA 5.4.2 COMPARATIVO DE HORAS

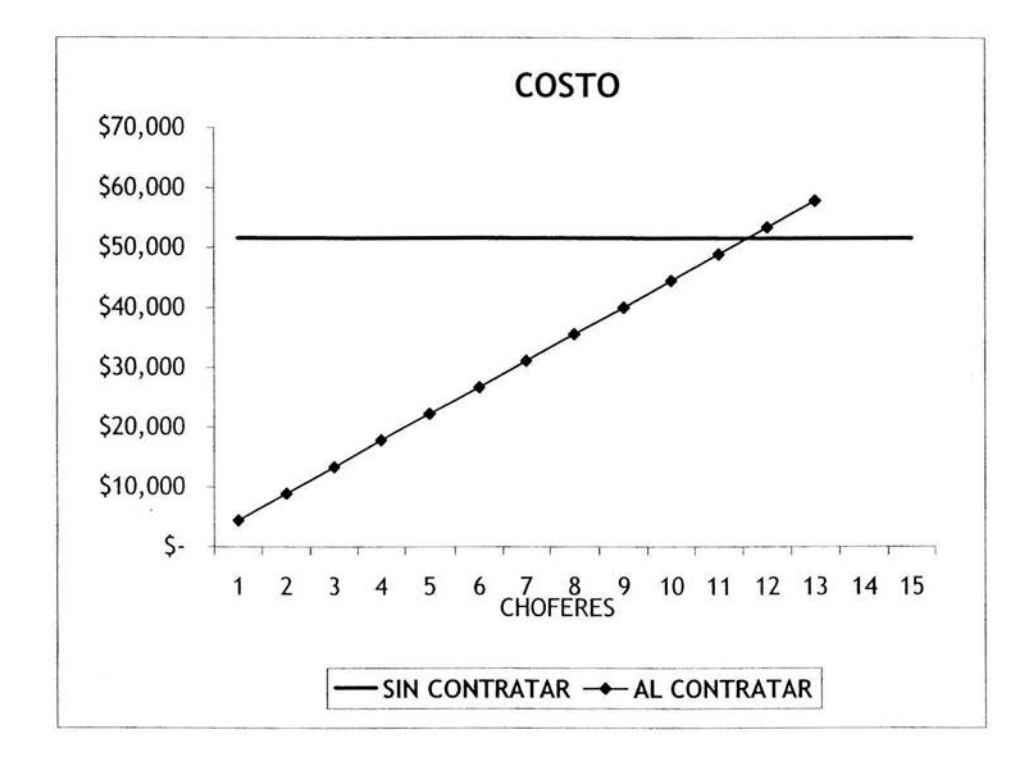

GRÁFICA 5.4.3 COMPARATIVO DE COSTO

Al hacer el análisis del centro operativo de "Mensajería Especializada", basado únicamente en la diferencia de tiempo, esto es, tiempo extra negativo y positivo se deduce que hay muchos factores que influyen en el desarrollo de la operación.

En los resultados antes expuestos se evidencia que a diferencia de la creencia de estar pagando mucho tiempo extra negativo (tiempo ocioso) a la mayoría de los choferes, esto no es así. El cuestión de tiempo está trabajándose en términos generales (centro operativo) al 100%. Pero esto no puede tomarse como un todo, pues existen trabajadores que generan tiempo extra y otros que trabajan por debajo del tiempo establecido.

A primera vista podría pensarse que una de las soluciones es el balanceo de las rutas para equilibrar los tiempos, pero esta propuesta quedó descartada desde el inicio del análisis. La razón fue que el departamento de Ingeniería Industrial, después de analizar las rutas, el volumen y la densidad de las zonas había reasignado rutas, quedando la actual aprobada como la más adecuada al momento del presente estudio.

La decisión de no modificar las rutas es que a pesar de trabajar en la misma zona geográfica, influyen otros factores como el volumen de carga, el tipo de cliente, horario de entrega, sentido de las calles, acceso, horas de tránsito; siendo estos sólo algunos factores que no permiten que se reparta o redistribuya la carga en otra ruta, pues en algunos casos la complicaría y esto se vería reflejado en el tiempo en ruta y el número de paradas por hora.

Como se estableció en un inicio, el propósito de este estudio es el de proporcionar los elementos necesarios al área de operaciones para decidir con relación a la contratación de personal.

Con los 50 choferes que se cuenta, las actividades del área operativa están cubiertas, esto contemplando que no se tengan eventualidades como faltas, incapacidades, choferes de vacaciones, etc.

Por otra parte se tienen situaciones propias del servicio como son, días con alto volumen de paquetes, entregas y recolecciones especiales a empresas entre otras actividades propias del servicio.

Cualquiera de los dos panoramas representan un problema en la empresa, ya que al no contar con el personal necesario se recurre a personal no capacitado para cubrir cualquiera de estas eventualidades, restándole eficiencia y calidad al servicio.

Algunas de las actividades que el área de operaciones podría establecer, en los casos en que el tiempo laborado sea menor al establecido, están lavar sus unidades o cargar combustible a las unidades de entrega garantizada y foráneas, ayudando a disminuir el tiempo al día siguiente.

Como en cualquier toma de decisiones uno de los factores más importantes a considerar es el dinero; en este caso en particular, el costo de no hacer nada es muy alto, pues implica seguir pagando mes a mes tiempo extra.

En algunos casos es conveniente pagar tiempo extra, esto cuando el costo de contratar personal sea más alto considerando que es un costo fijo. En este caso de estudio no es así, pues es más barato contratar personal, que continuar con el pago de tiempo extra los 12 meses del año.

La propuesta que se hizo fue la de contratar 5 choferes para el área de operaciones, que equivale a 1010 horas mensuales, cubriendo el promedio de horas requeridas mes a mes que es de 1202 horas, teniendo un costo de \$22,250, teniendo un ahorro de \$29,376; esto es un 43% menos de lo que se paga de tiempo extra.

Los presentes resultados se entregaron al área de operaciones; después de su análisis y discusión y se tomó la decisión de contratar al número de choferes propuesto, quienes al día de hoy ya laboran en la empresa.

Este crecimiento en la plantilla laboral es un factor de crecimiento, pues a diferencia de otras empresas del ramo en donde hay recorte de personal, "Mensajería Especializada" tiene la necesidad de contratar a más personal en el área de operaciones, que es la parte medular de la empresa; esto es evidencia de que se cuenta con un mayor número de clientes.

Se incorporaron programas de capacitación para garantizar la seguridad en el centro operativo, y al mismo tiempo lograr mayor productividad y eficiencia en las actividades. La descripción de estos programas como su importancia se presentan en el anexo.

Denton, K. Seguridad industrial. Administración y métodos; Me Graw Hill, México, 1985.

Freund y Walpole. Estadística matemática con aplicaciones; Hispanoamericana, México, 1990.

Freund, Williams y Perles. Estadística para la administración; Hispanoamericana, México, 1990.

Grimaldi, J. y Simonds, R. La seguridad industrial, su administración; Alfaomega, 2ª ed., México, 1991.

Niebel, B. y Freivalds, A. Ingeniería Industrial. Métodos, estándares y diseño del trabajo; Alfaomega, 10ª. ed., México, 2001.

Rodellar, A. Seguridad e higiene en el trabajo; Marcombo, colección Prodúctica, España, 1988Spiegel, M. Estadística; Mc Graw Hill, 2ª. ed., México, 1993.

Tarquín, A. y Blank, L. Ingeniería económica; Me Graw Hill, México, 1982.

Taylor, G. Ingeniería económica. Toma de decisiones económicas; Limusa, 2ª ed., México, 1985.

Introducción al estudio del trabajo, Organismo Internacional del Trabajo (O.I.T.); Limusa, 4ª ed., México, 2002.

Ley Federal del Trabajo; Porrúa, 63ª ed., México, 1990.

### Conceptos generales de seguridad

Seguridad. Condición o estado en el que se está libre de daño por riesgos, exento de peligro o lesiones; es un medio de protección. Otra definición es encontrarnos en un ambiente que no representa un riesgo a nuestra salud o integridad física.

Seguridad industrial. Conjunto de conocimientos científicos y tecnológicos que tienen por objeto evitar los accidentes de trabajo.

Riesgos. Accidentes y/o enfermedades a que nos vemos expuestos a lo largo de nuestra vida.

Riesgos profesionales. También llamados riesgos del trabajo, son los accidentes y enfermedades a que están expuestos los trabajadores en ejercicio o con motivo del desempeño de las funciones laborales.

Salud. Estado en que un ser vivo ejerce todas sus funciones adecuadamente. En el hombre, es aquel en que se ejercen las funciones orgánicas, mentales, somáticas, sociales, económicas y ocupacionales en forma eficiente.

Accidente. Suceso imprevisto que interrumpe súbitamente la marcha de un proceso o el desarrollo de un evento.

Lesión. Daño causado a las personas por el efecto de un accidente.

Ambiente. El medio y las circunstancias que nos rodean en un momento determinado. Es el conjunto de condiciones físicas, sociales y temporales que nos rodean.

Trabajo. Actividad específica, adaptada a cierto ambiente, que realiza una persona con la finalidad, entre otras, de obtener una remuneración económica.

Higiene. Conjunto de técnicas y conocimientos que tienen como fin prevenir las enfermedades.

Ergonomía. Conjunto de conocimientos destinados a estudiar las relaciones directas del hombre con su medio; en específico, la relación entre el hombre y los objetos, utensilios, herramientas y mecanismos que pueden contribuir a mejorar las condiciones de vida, al ser utilizados adecuadamente en el ambiente que lo rodea.

El costo social pagado por accidentes en el trabajo es muy alto, y merma la capacidad productiva del grupo social que lo vive. En México, las estadísticas presentadas por el Instituto Mexicano del Seguro Social, son cifras que representan el costo por atención médica, a lo que se tendría que añadir los daños materiales, la incapacidad temporal o permanente de las personas que sufrieron accidentes y los gastos secundarios derivados de ellos; pero aun siendo éstas cifras significativas, no alcanzan a mostrar la magnitud verdadera del problema, ya que es difícil evaluar sus repercusiones económicas, sociales y familiares; de aquí la necesidad de conocer más a fondo los riesgos con el fin de prevenir los accidentes y contar con un programa de seguridad en las áreas de trabajo, para prevenir accidentes.

Un programa de seguridad es un conjunto de medidas y acciones encaminadas a evitar o prevenir los accidentes en un lugar específico y sirve para mejorar las condiciones de trabajo; y, en consecuencia, contribuir al mejoramiento de la calidad del área o del proceso que se realiza en ese lugar. Los programas de seguridad los deben poner en marcha las personas directamente involucradas en los procesos que se llevan a cabo en el área o lugar en cuestión.

El programa de seguridad es el punto de partida para prevenir los riesgos en el trabajo; si se desea reducir al mínimo la posibilidad de sufrir un accidente en el lugar de trabajo, es necesario establecer un conjunto de actividades que nos permitan recopilar toda la información para detectar las áreas, zonas o procesos con mayor probabilidad de ocasionar un accidente, así como las condiciones que rodean a los trabajadores en esa zona, con el fin de emprender las acciones correctivas necesarias.

Un buen programa de seguridad nos da la oportunidad de analizar, en forma sencilla, las actividades que realiza la organización y de identificar los procesos más críticos y peligrosos, así como los factores que afectan el rendimiento de los trabajadores. Además, aporta información básica para iniciar mejoras o estudios más profundos para optimizarlos.

Los datos que un programa de seguridad puede aportar serán de gran utilidad para los especialistas que laboran en la empresa, desde el departamento de Recursos Humanos, para mejorar la selección, capacitación y adiestramiento del personal, hasta Ingeniería de Planta, para iniciar modificaciones y mejoras de las instalaciones, equipo y maquinaria.

El programa de seguridad forma parte esencial de los estudios de métodos y medición del trabajo, a los cuales está íntimamente ligado. El estudio de métodos se usa para reducir el contenido de trabajo de una tarea u operación específica, la medición del trabajo sirve sobre todo para investigar, identificar y reducir el tiempo improductivo en las áreas, tareas u operaciones específicas, y el programa de seguridad ayuda a mejorar las condiciones en que se encuentra el trabajador al desempeñarlas.

## **Actividades requeridas para poner en marcha un programa de seguridad**

- Detectar en forma inmediata las condiciones inseguras y los actos inseguros en las diferentes áreas de la empresa.
- Verificar el tipo de procesos y la labor que desempeña cada una de las personas que trabajan en el área.
- Detectar los riesgos potenciales (no inmediatos) que se derivan de los procesos, el equipo y la maquinaria utilizados en el área.
- Verificar los factores humanos, administrativos y de organización que intervienen directamente en el incremento de los riesgos.
- Plantear soluciones alternativas y realizar un estudio de su factibilidad.
- Iniciar o, en su caso, continuar (actualizar) el registro de información del programa de seguridad y las inspecciones periódicas del área en cuestión.
- Informar a las personas involucradas sobre las sugerencias, modificaciones, vigencias, acciones y etapas de los programas por implantar.
- Evaluar la eficacia de las acciones implantadas y discutir sus beneficios.

### **Capacitación**

### *Capacitación a corto plazo*

En un plazo relativamente corto es posible dotar a la empresa de nuevas capacidades, reordenar los objetivos y los sistemas de evaluación y reformar los mecanismos de remuneración. En un plazo de tiempo relativamente reducido también es posible incrementar la base de capacidades y competencias por medio del entrenamiento y la formación basada en capacidades.

La capacitación a corto plazo centrada en la empresa es un impulsor para crear el personal flexible y con capacidades múltiples que resulta esencial para lograr el rendimiento a corto plazo de la empresa.

La velocidad de la respuesta depende de que exista una comprensión clara y compartida de las capacidades necesarias para lograr esos objetivos, de que se aplique una formación de alta calidad y del diagnóstico de las necesidades personales de capacitación.

La capacitación y la formación a corto plazo implican tanto la participación en puestos exigentes de trabajo como en la formación fuera de ellos. Las características del entrenamiento a corto plazo que se corresponden con la estrategia empresarial son: que la capacitación y la formación alcancen los objetivos de la empresa, que las necesidades personales de capacitación sean perfiladas y comprendidas, y que los directivos intervengan y alienten activamente el entrenamiento y la formación.

Crear correspondencia entre los procesos humanos del ciclo a corto plazo y modificar los objetivos empresariales es esencial para el éxito de las empresas. Sin esta capacidad de reforma, los procesos no pueden seleccionar, desarrollar y recompensar las capacidades y el rendimiento que exigen los objetivos empresariales actuales ni adaptarlos para que se correspondan con el futuro.

Los impulsores a corto plazo desempeñan un papel clave para reformar el cambio de los objetivos empresariales y para crear un sentido compartido de lo que es importante.

El ciclo a corto plazo ofrece la oportunidad de introducir ajustes relativamente pequeños, graduales y finos a medida que se perfilan los objetivos comerciales anuales.

La energía, las prácticas de evaluación y los impulsores del ciclo aseguran que la empresa es capaz de reaccionar con relativa rapidez ante los cambios del entorno competitivo.

### Capacitación a largo plazo

El ciclo a corto plazo puede introducir los ajustes necesarios para satisfacer las necesidades de cambio de los objetivos empresariales. Pero la empresa también funciona en un ciclo a largo plazo, de tres a cinco años, la velocidad en que se verifican cambios más importantes.

Esta escala temporal a largo plazo refleja el desarrollo de la base de conocimientos de la empresa, que se crea por medio de las capacidades y competencias de gestión. Es la escala temporal necesaria para entablar y compartir relaciones por medio de las redes y los equipos y para desarrollar confianza e inspiración. Los impulsores del cambio estructural, el desarrollo de liderazgo y una reforma básica de las capacidades no son impulsores capaces de ofrecer resultados instantáneos, sino que reflejan una escala de tiempo humana que funciona a lo largo de muchos años.

El eje del ciclo a largo plazo son los impulsores esenciales de la empresa, pero cuya complejidad y escala exige la atención constante de los directivos durante muchos años. Hay tres procesos clave que permiten lograr una visión a largo plazo: la capacidad de transformar el equipo directivo de la empresa, la capacidad de transformar las destrezas y la conducta del personal la capacidad de crear estructuras, funciones y responsabilidades empresariales que se correspondan con los objetivos a largo plazo.

> ESTA TESIS NO SAL DE LA BIBLIOTECA

### **Programas de seguridad y capacitación en "Mensajería Especializada"**

En la empresa "Mensajería Especializada'', la seguridad es una prioridad, por lo que se formó una Comisión de Seguridad y su compromiso es fomentar la conciencia de seguridad en el trabajo, tener una comunicación efectiva y dar seguimiento a los problemas de seguridad que les reportan los empleados o que detectan en sus recorridos de inspección.

Los integrantes de la Comisión tienen la obligación de reunirse en forma mensual y levantar un acta con las irregularidades y los compromisos adquiridos, las inspecciones son una herramienta esencial de gran valor para corregir y evitar problemas potenciales de seguridad.

La Comisión de Seguridad, también participa en la investigación de accidentes y su objetivo es determinar las causas que los generaron, así como verificar si se aplicaron los Métodos Seguros y proponer las medidas necesarias para evitar que vuelvan a ocurrir eventos similares.

En el área de operaciones existen riesgos de accidentes durante la operación; tanto por el equipo con el que se cuenta, como por el manejo de los paquetes en la carga y descarga. A continuación se presentan los Métodos Seguros que todas las personas involucradas en la operación deben conocer y aplicar.

#### Métodos Seguros

### *Evitar esfuerzos violentos*

Mantener el objeto cercano al cuerpo, tomarlo firmemente, levantar con ayuda de las piernas, girar los pies y evitar la torsión del cuerpo. Beneficio: protege los músculos débiles.

### *Evitar resbalones y caídas en las áreas de trabajo*

Utilizar el calzado adecuado, observar por dónde camina, utilizar el equipo adecuadamente. Estar pendiente de zonas peligrosas, como objetos situados por encima de la cabeza.

#### *Atención en objetos fijos y objetos que caen*

Descargar, cargar y colocar los paquetes apropiadamente. Vigilar las holguras y los desplazamientos de cargas. Esto reduce el riesgo de lesiones.

### *Evitar cortaduras con objetos filosos o cortantes*

Vigilar los peligros de cortaduras, agudizar la vista.

#### Emergencias

Enseñar y reforzar el manejo de equipo automático y los métodos de trabajo seguro. Esto reduce la posibilidad de tener emergencias graves.

### Finalización del día

Disponer de una rutina diaria planificada, eliminar incertidumbre. Esto proporciona seguridad en los actos. Un día planeado es un día seguro.

#### Acciones y movimientos seguros

Para levantar un paquete. Acercarse al objeto Mantener los pies firmes Doblar las rodillas, no la espalda No hacer sobre-esfuerzos para alcanzar un objeto.

Para sujetar un paquete Sujeción fuerte por las esquinas contrarias Nunca sujetar por cintas o bandas Visualizar esquinas cortantes, superficies rotas y objetos protuberantes.

Al realizar giros Girar los pies, no el cuerpo No torcerse

Al caminar Observar el camino y evaluarlo (resbaloso, escaleras) Apartarse de bandas transportadoras Calzado en buen estado, fuerte, apropiado No correr

Objetos que caen Estar pendiente de puertas que abren, estantes, paquetes mal colocados Carga segura

Emergencias Tener un plan Control Vs. pánico Apagar el equipo Obtener ayuda Tener cuidado con materiales peligrosos

#### Capacitación en la empresa "Mensajeria Especializada"

La capacitación se lleva a cabo dividiendo al personal involucrado en la operación en tres diferentes grupos, grupos conformados por miembros de distintos turnos y actividades. La razón por la que se decidió la combinación de equipos de capacitación fue la de ir armando una tabla de suplencia de personal, esto es, que el personal del área de operaciones conociera las tareas que realizan otros de sus compañeros, para de esta manera poder cubrir la ausencia del personal.

Se forman los diferentes grupos y según horarios de disponibilidad se irán rotando para recibir la capacitación teórica y la práctica en un ambiente simulado, controlado.

A cada participante se le asigna un papel principal, éste será el de su actividad laboral ordinaria; un segundo y tercer papel será el de su jefe inmediato y el de algún otro compañero que realice funciones similares respectivamente. La fase de capacitación para segundos papeles, deberá ser supervisada por el resto del equipo de capacitación, con el fin de obtener retroalimentación de actividades.

Durante la capacitación se deberá comunicar la importancia que tiene cada uno de los ejecutores y de las diferentes actividades que conformarán los distintos pasos del proceso en general; esto con el fin de que todos conozcan qué y cuándo es lo que hacen el resto de sus compañeros del área, y saber la importancia de su actividad en la operación general de la compañía. Una actividad de homologación de procesos se dará implícitamente.

La capacitación se realiza primero en aulas, donde se proyecta diapositivas con los principales puntos para cubrir los objetivos.

Se realiza una lista de verificación por cada una de las diferentes fases de la capacitación. Uno de los objetivos que los gerentes de operación deberán llevar a cabo será el que las actividades o sugerencias incluidas en la lista de verificación se conviertan en un hábito de constante uso y que éstas sean de total naturalidad durante la operación diaria.